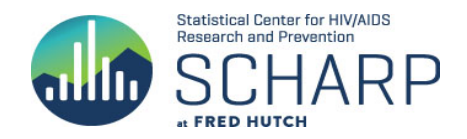

# **Study Team Review Guide:**

#### **General:**

This document is to be used as a database development tool for CDM and the EDC programmer. This document will also serve as an eCRF review tool for the study team during eCRF development. The CDM Lead is the owner of this document. The study team will provide their comments for each eCRF in the appropriate column on the right labeled, "Internal Comments" or "External Comments". Each study member should review those eCRFs that are pertinent to his/her role prior to the Study Orientation Meeting.

## **Instructions for eCRF Review:**

Standard CRFs and their respective data specs have blue tabs in the Build Specs Template.

Clinical eCRFs have purple tabs in the Build Spec Template.

Laboratory eCRFs have green tabs in the Build Spec Template.

Administrative eCRFs have brown tabs in the Build Spec Template.

Behavioral eCRFs have yellow tabs in the Build Spec Template - the Behavioral Forms are still pending input from BRWG and content should be reviewed by study team.

## **eCRF Data Specifications:**

Derivations (data derivations used by EDC Progammer) **Field OID**: Variable name in Medidata Rave. If field OID is empty, existing field has not yet been programmed into Rave. **The Following Tabs Should be Ignored During Internal Review (Items will be hidden for External Review):** Implementation Guide Folders (study folders to be reviewed at a later date) Dynamics (used for programming purposes only) Dictionary (used for programming purposes only) Coding (used by EDC Programmer and Clinical Coding group)

Version

## **Programming Standards:**

All date fields will check for future dates and non conformant data

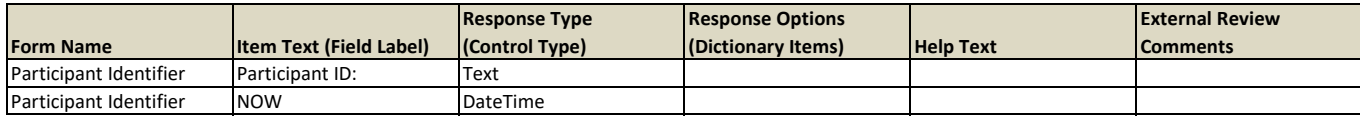

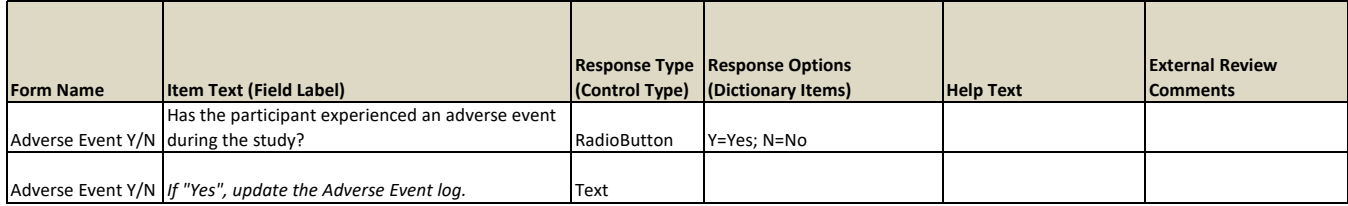

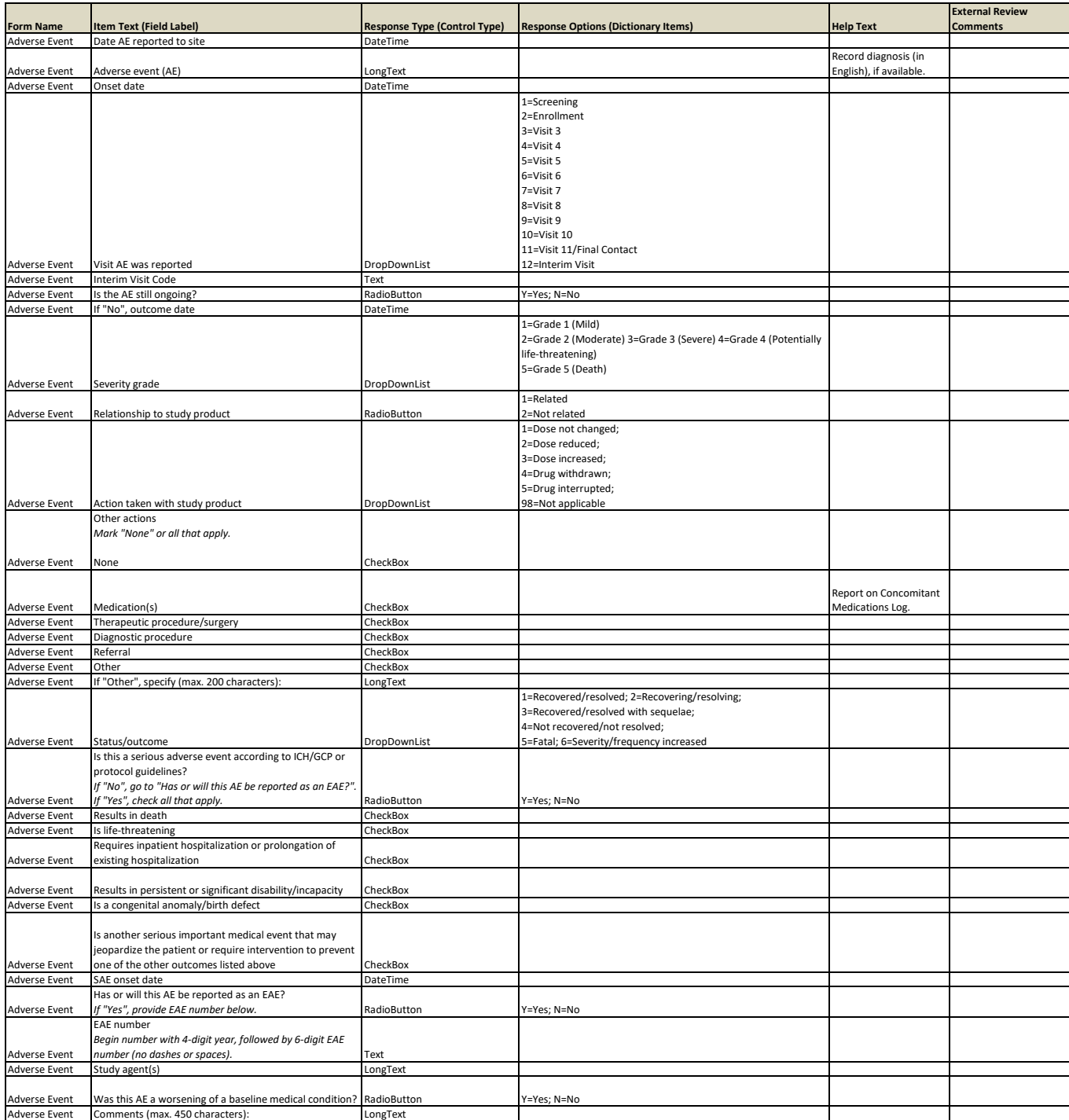

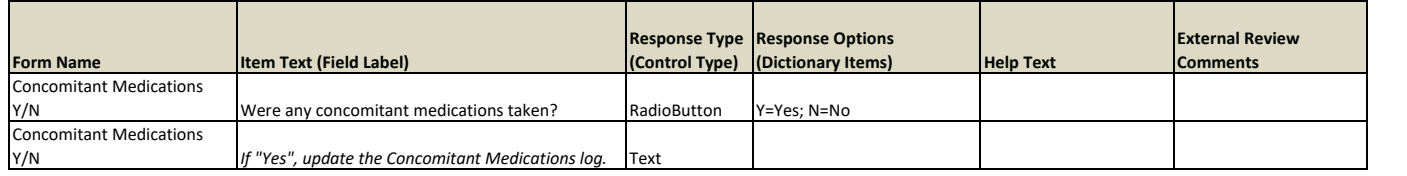

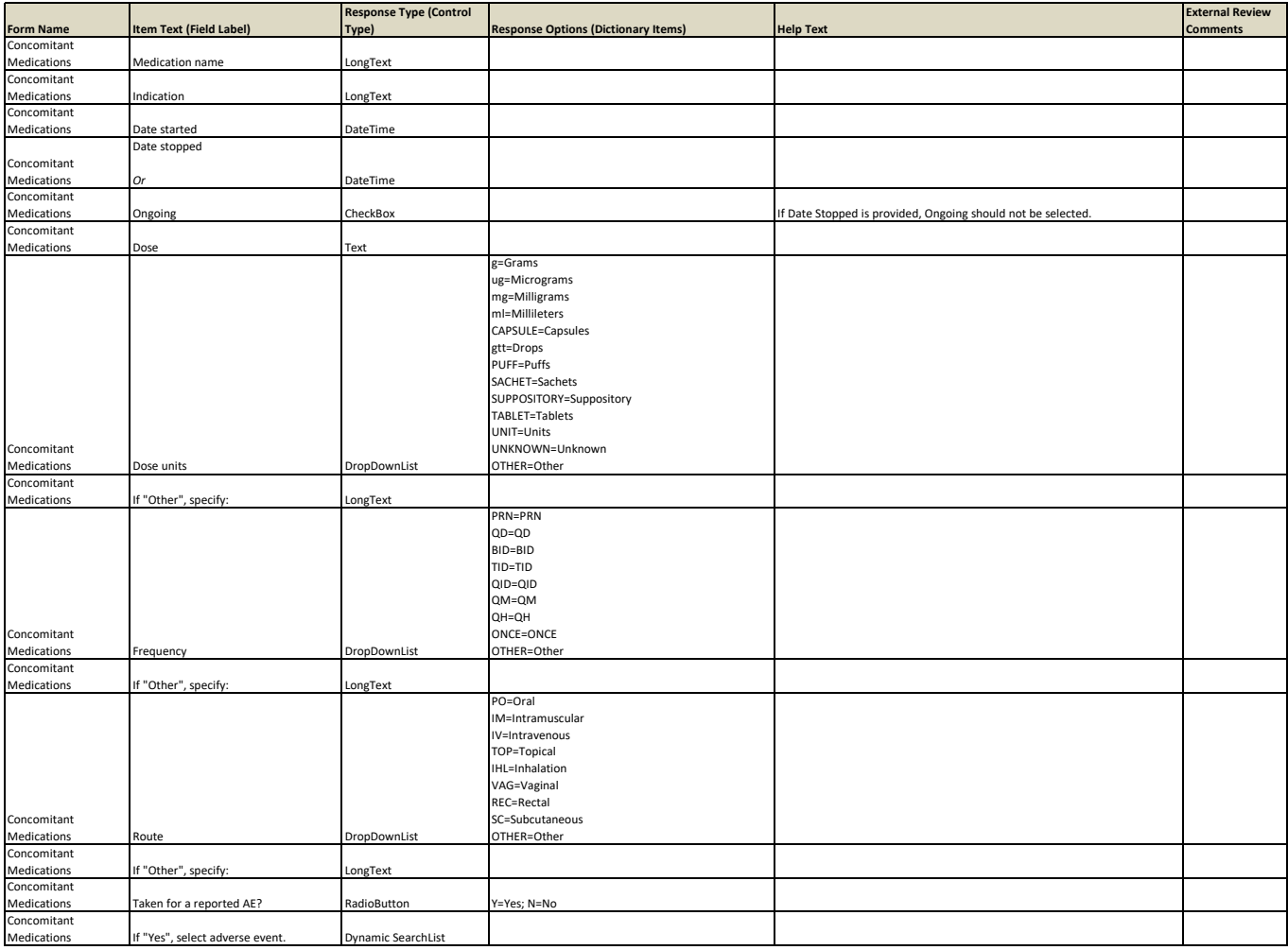

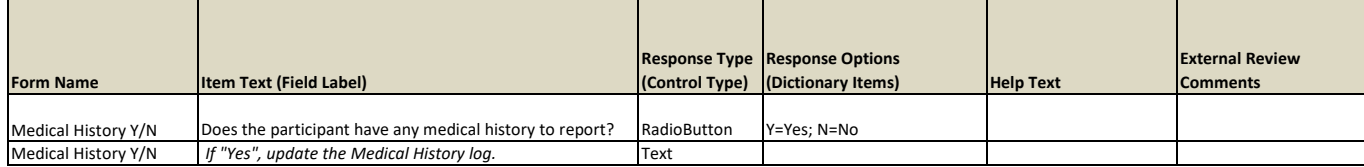

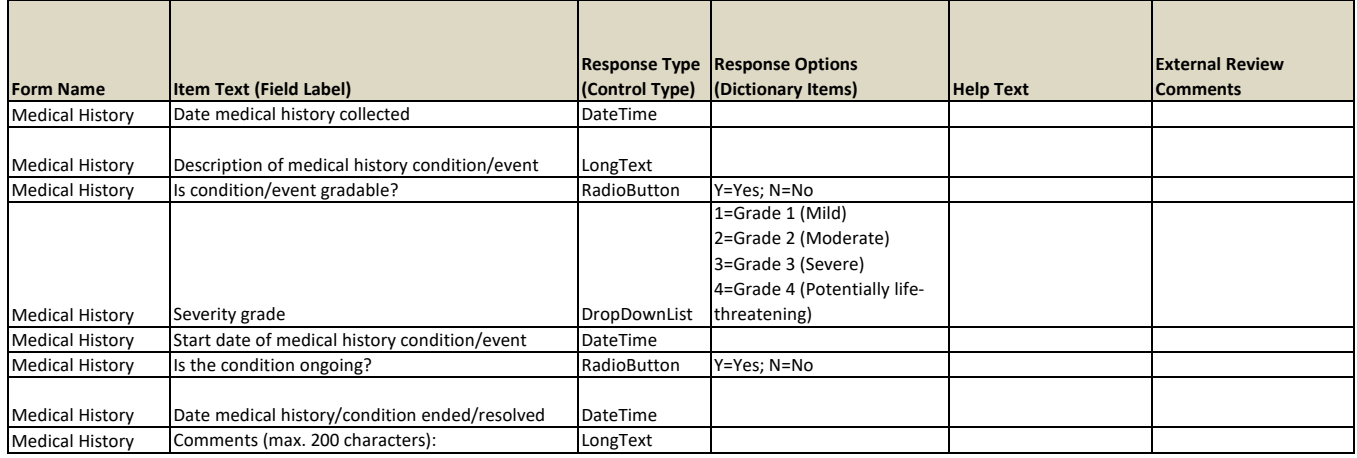

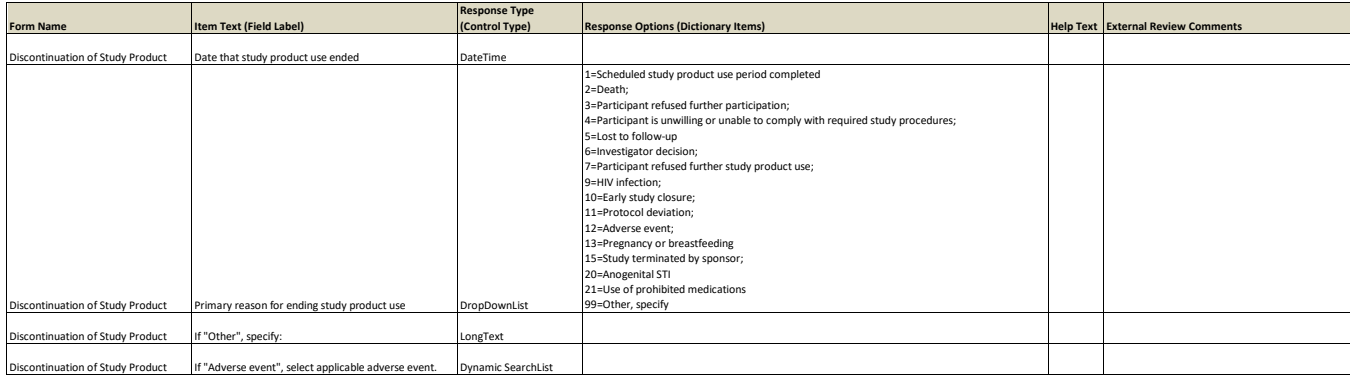

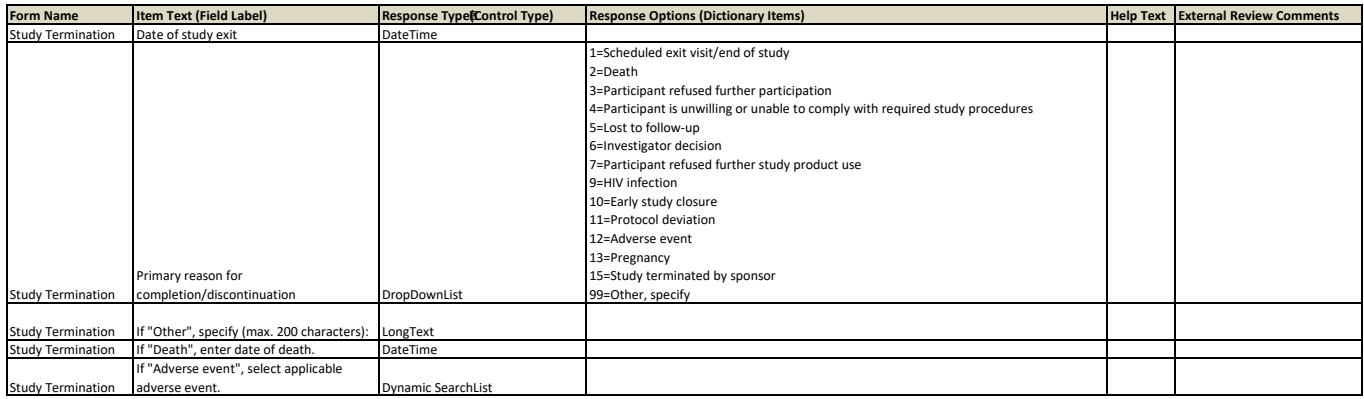

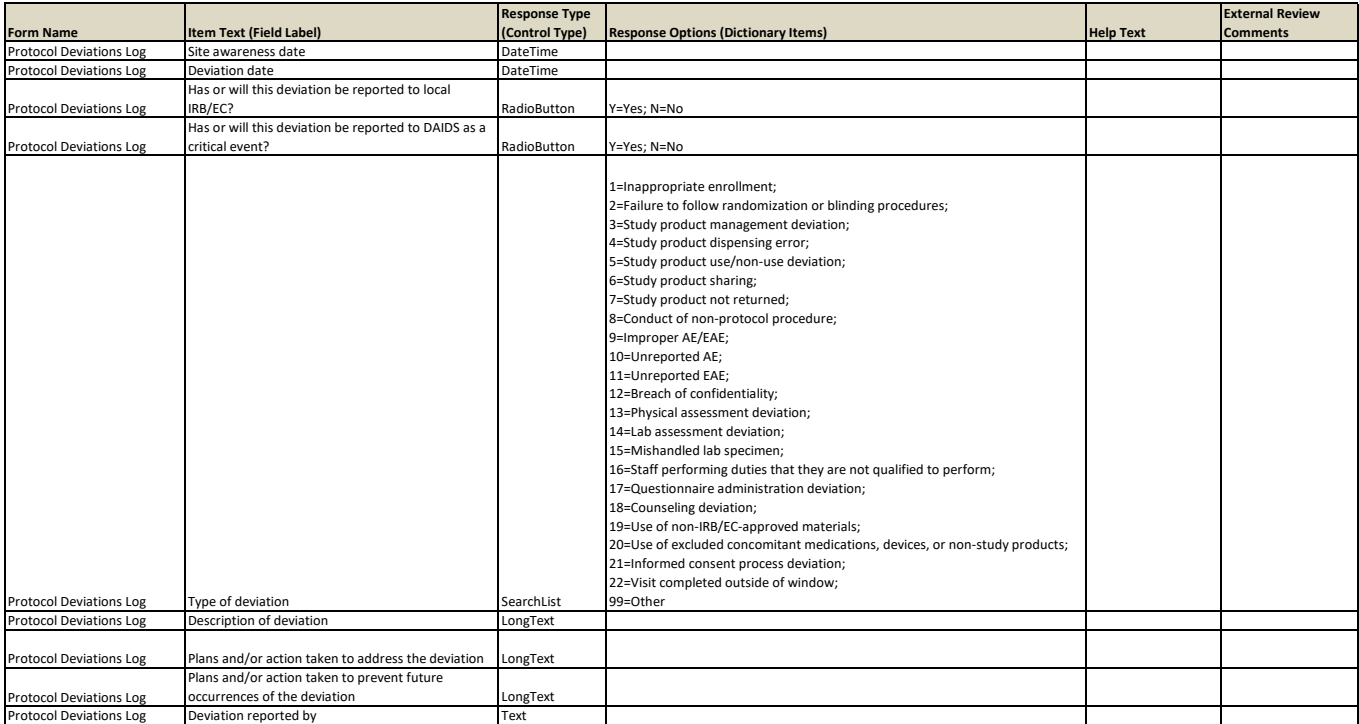

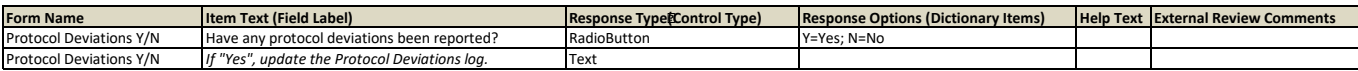

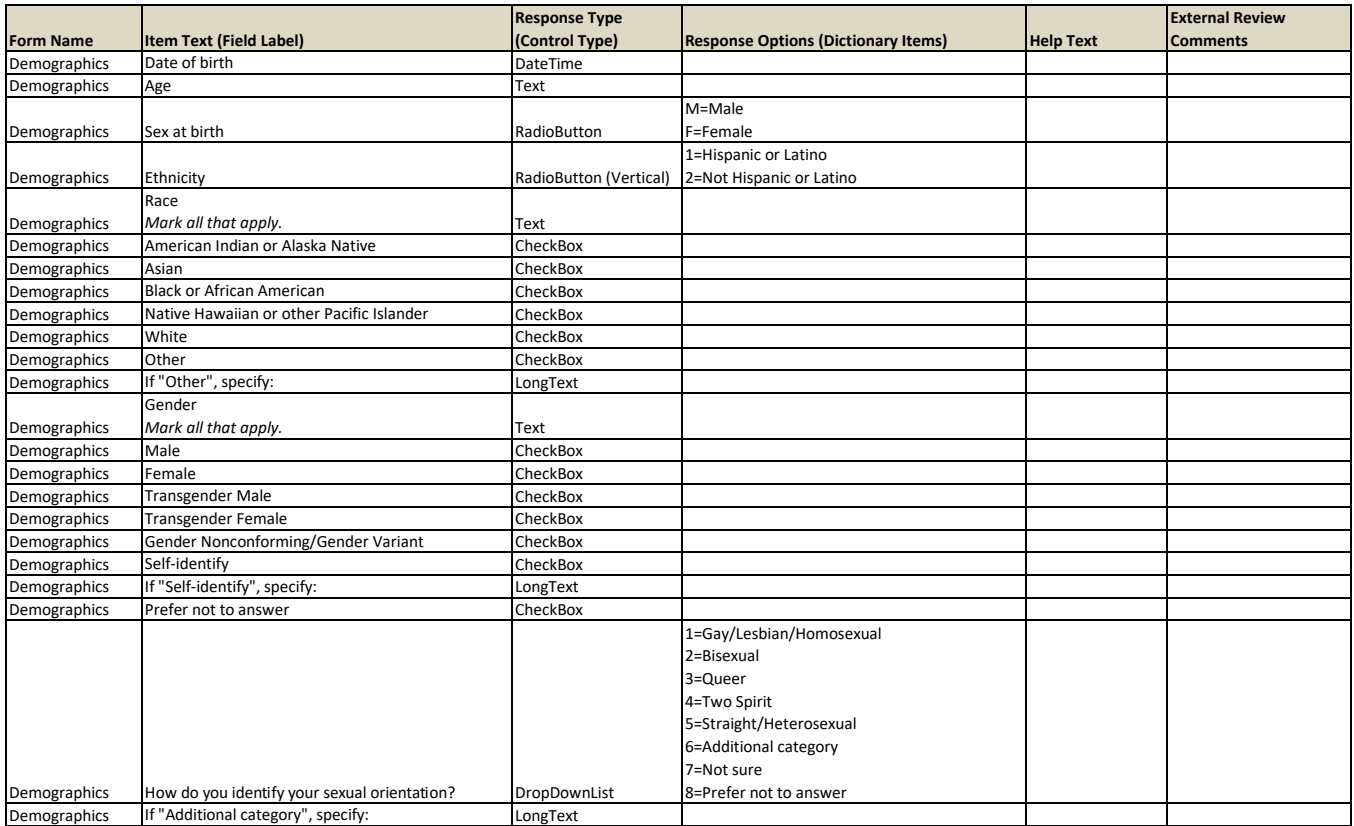

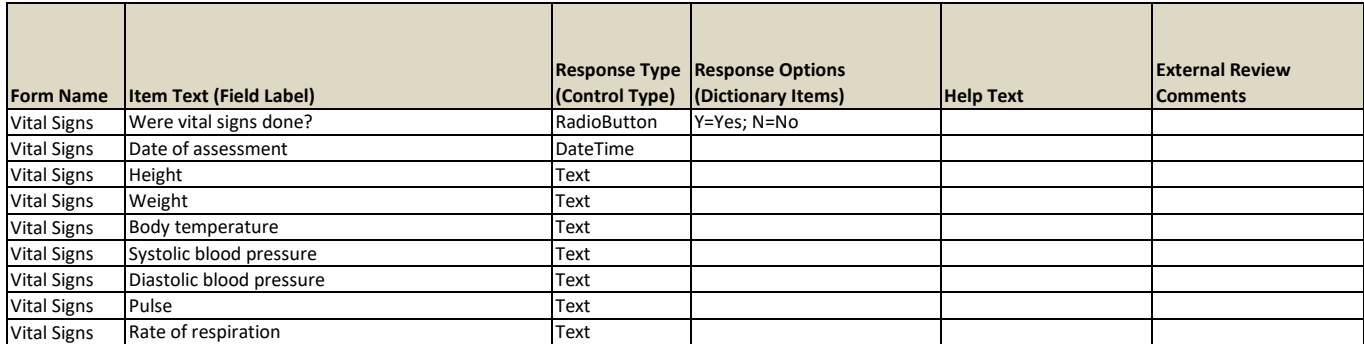

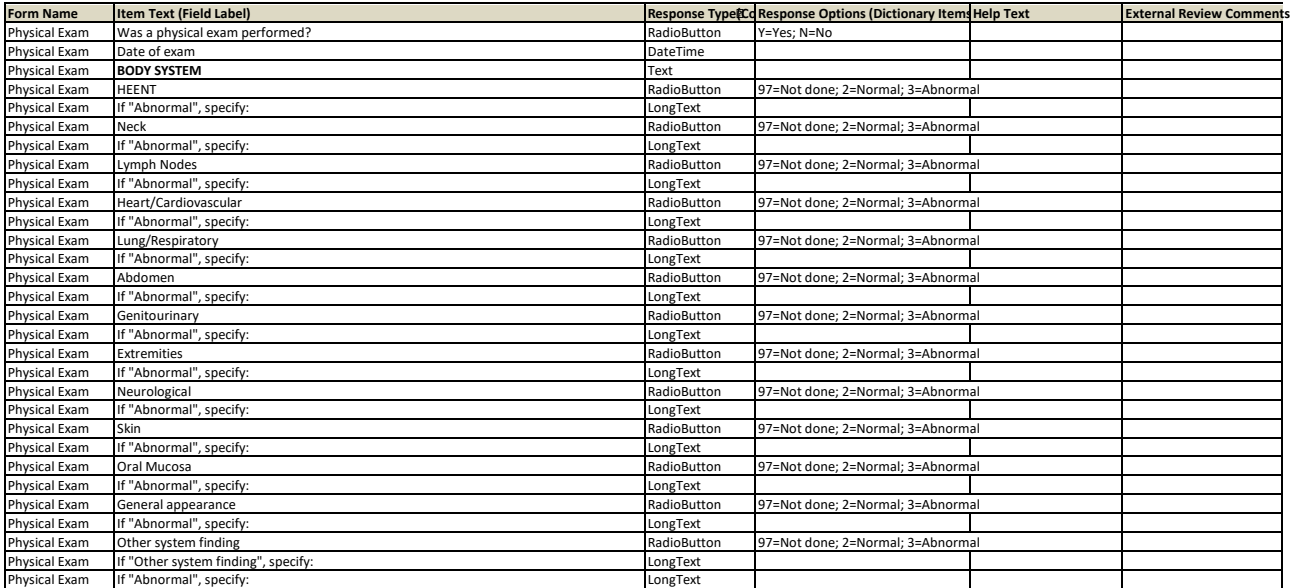

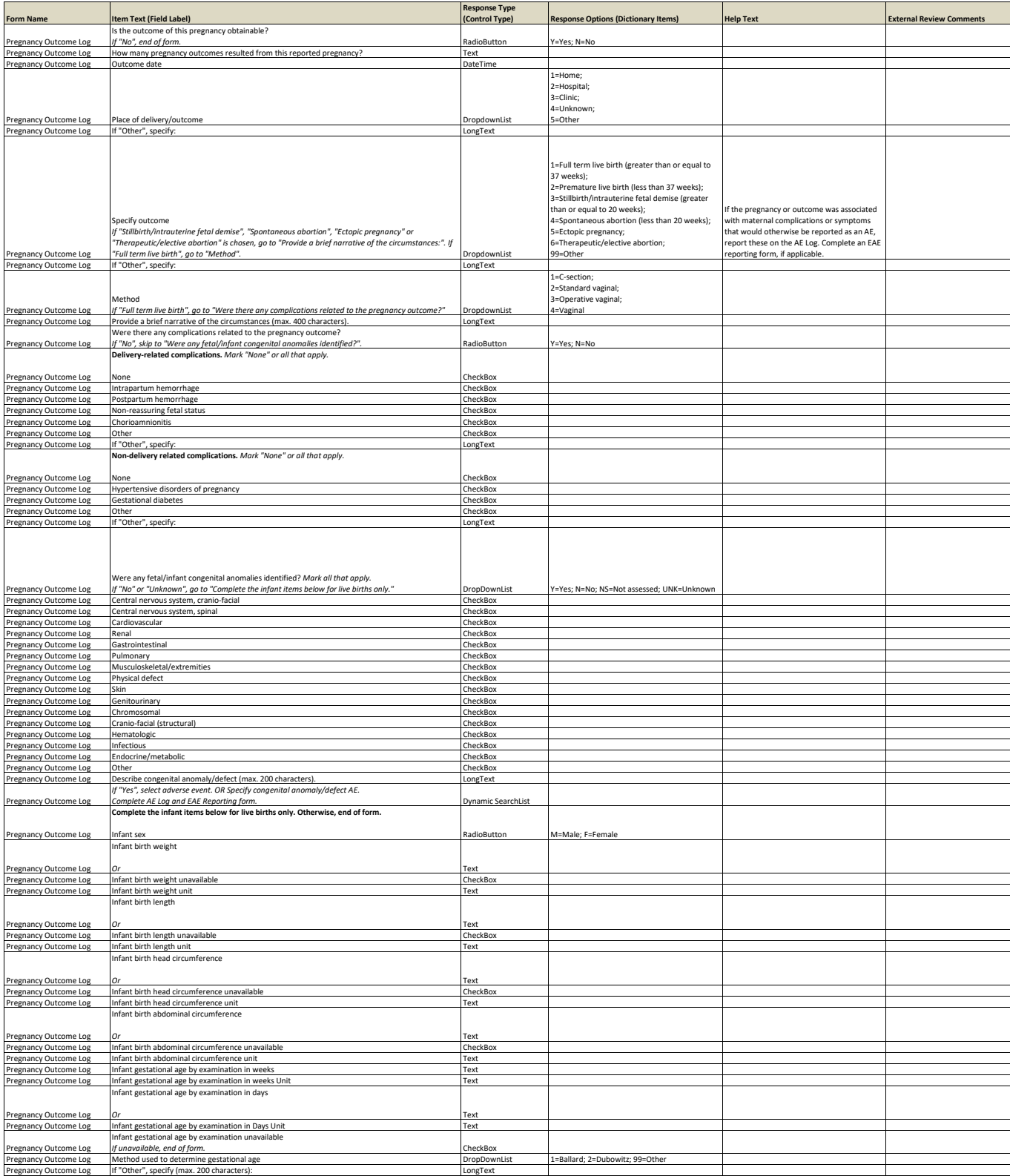

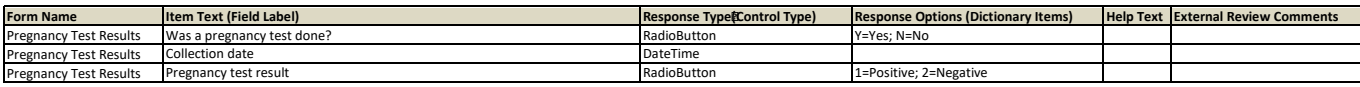

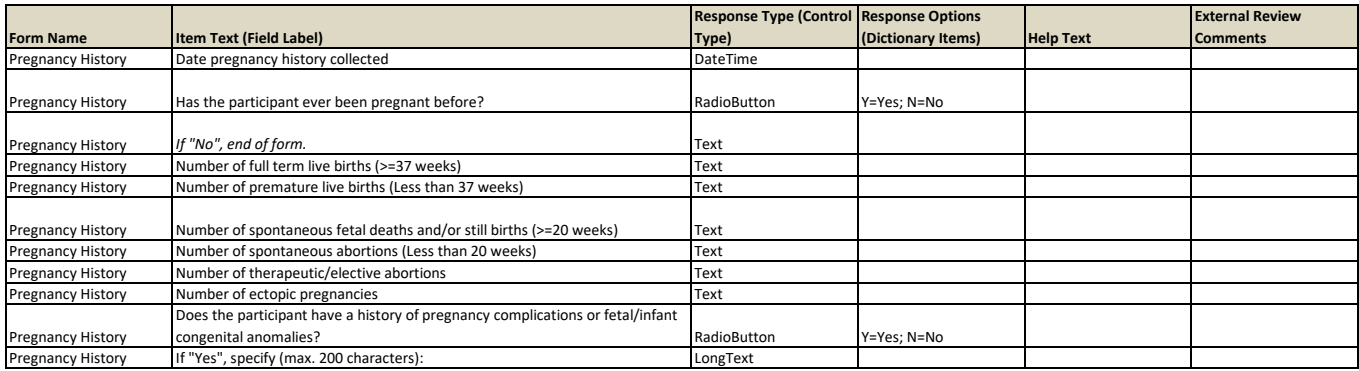

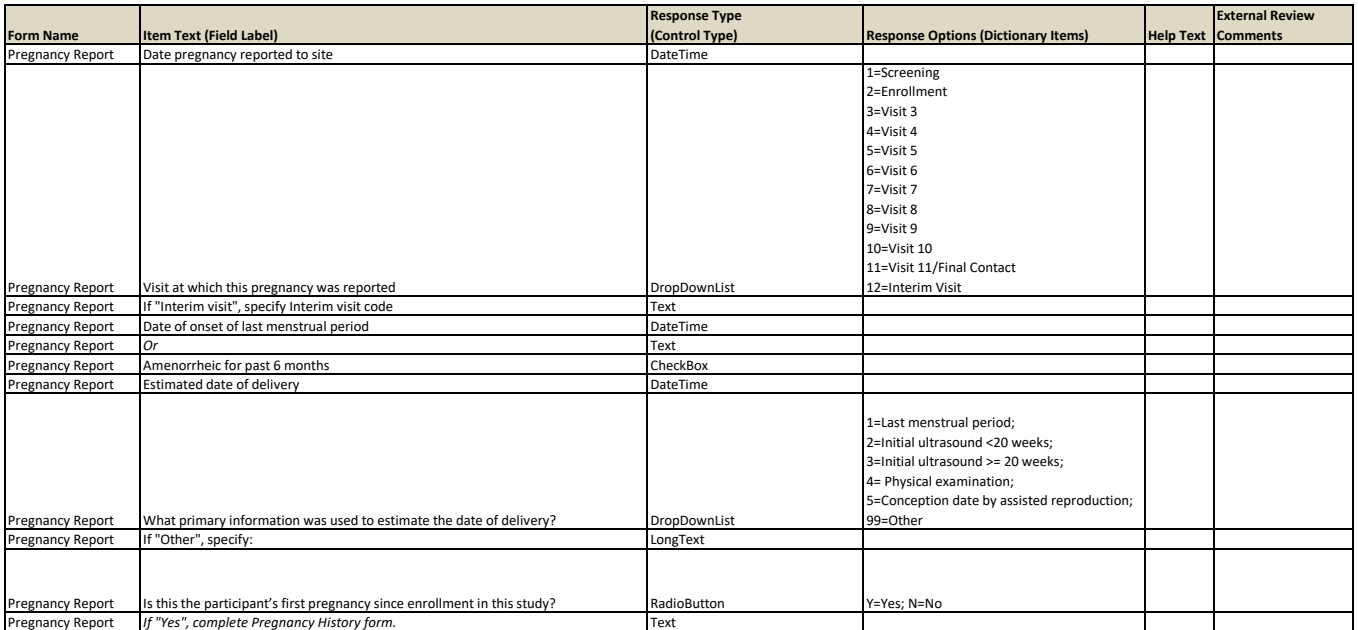

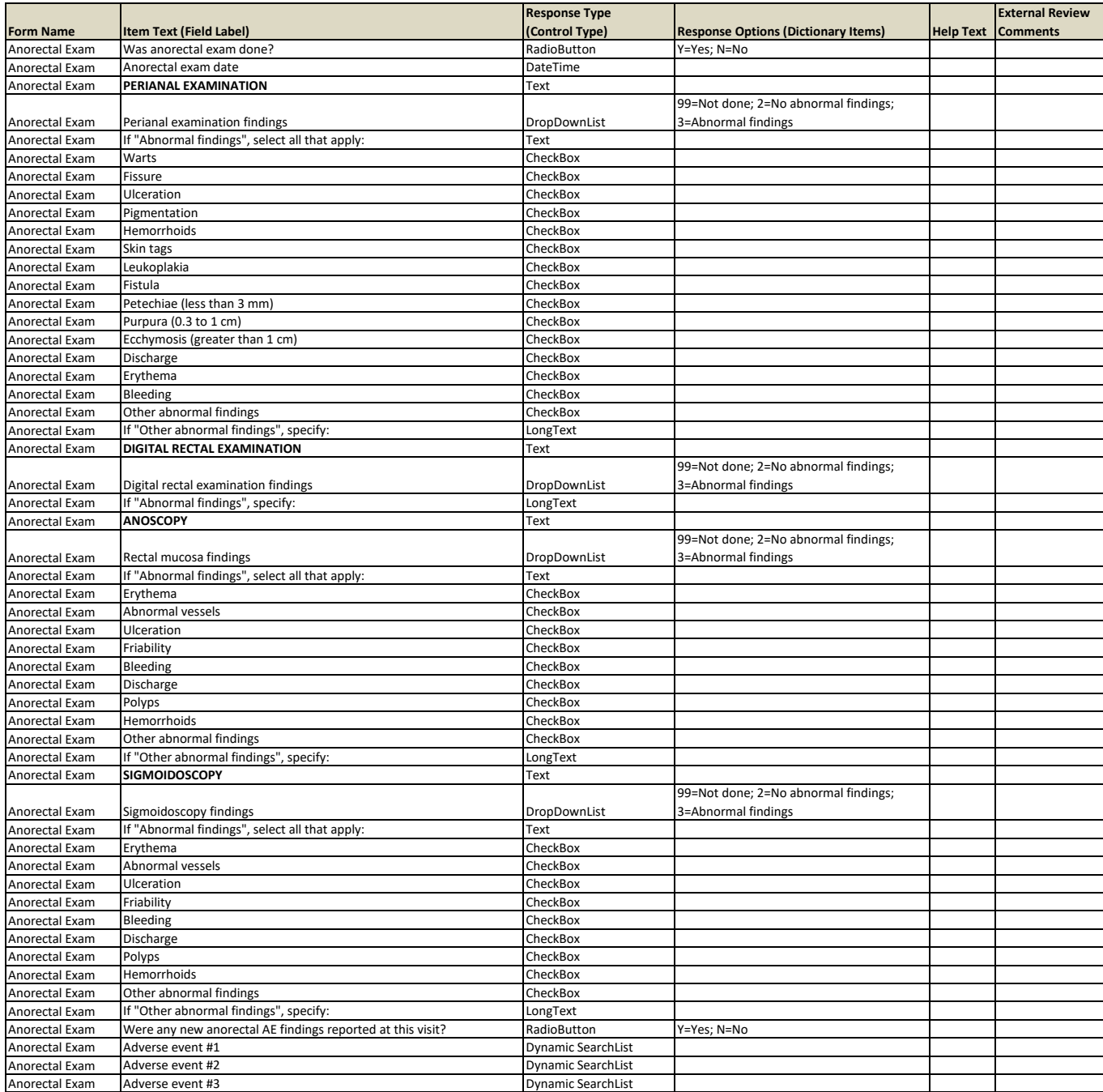

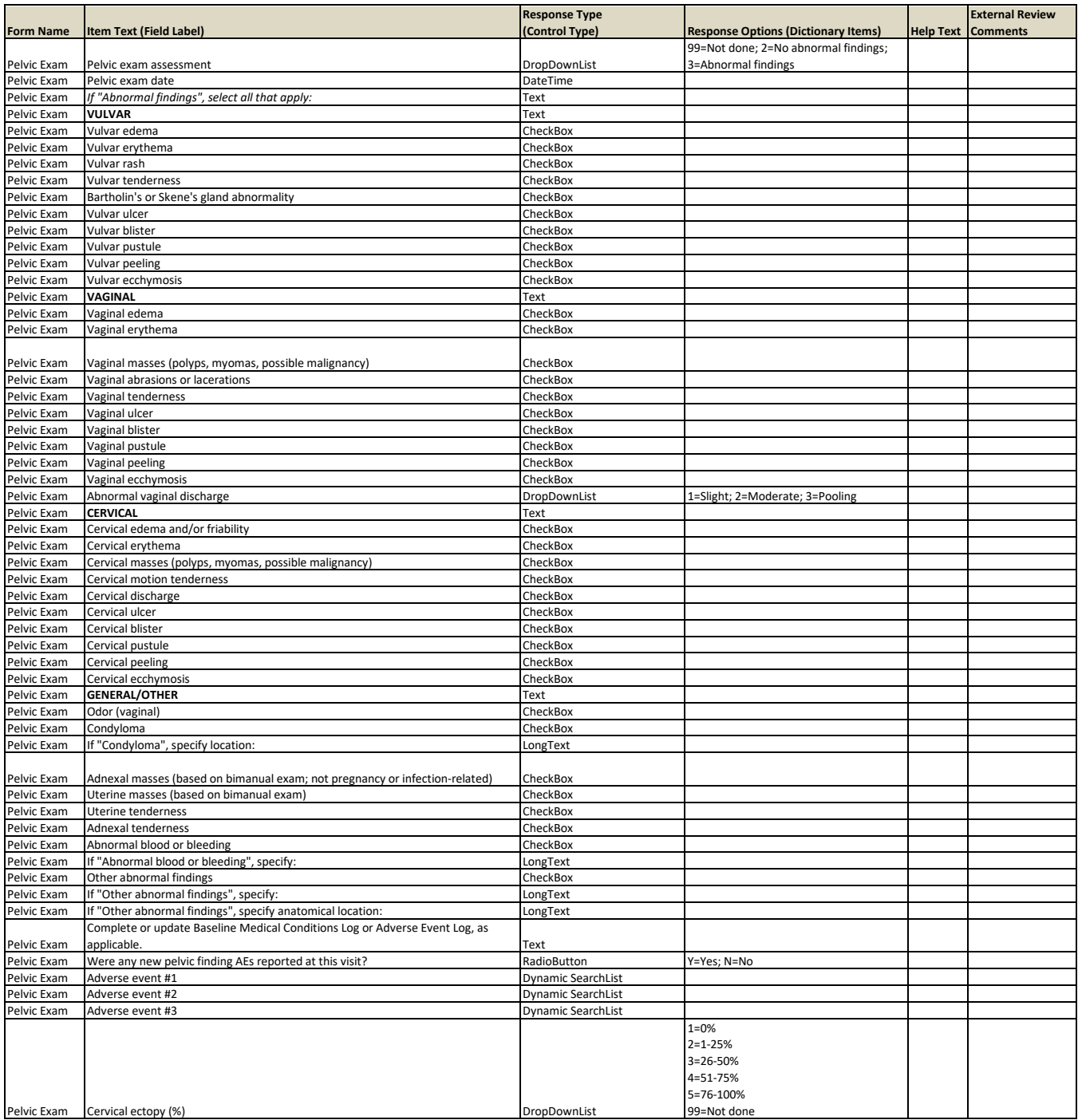

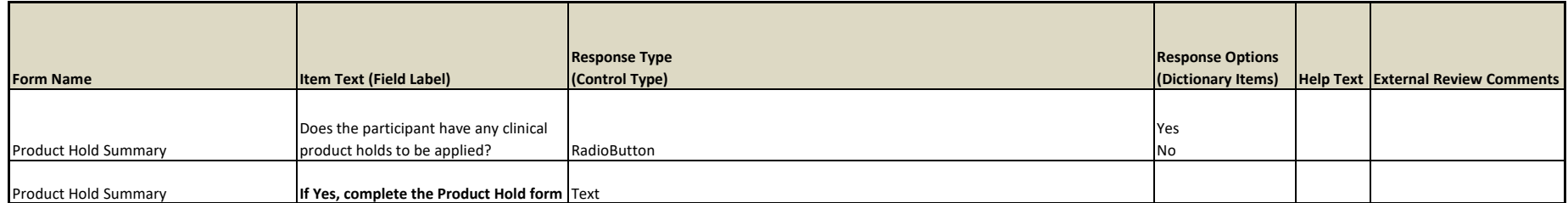

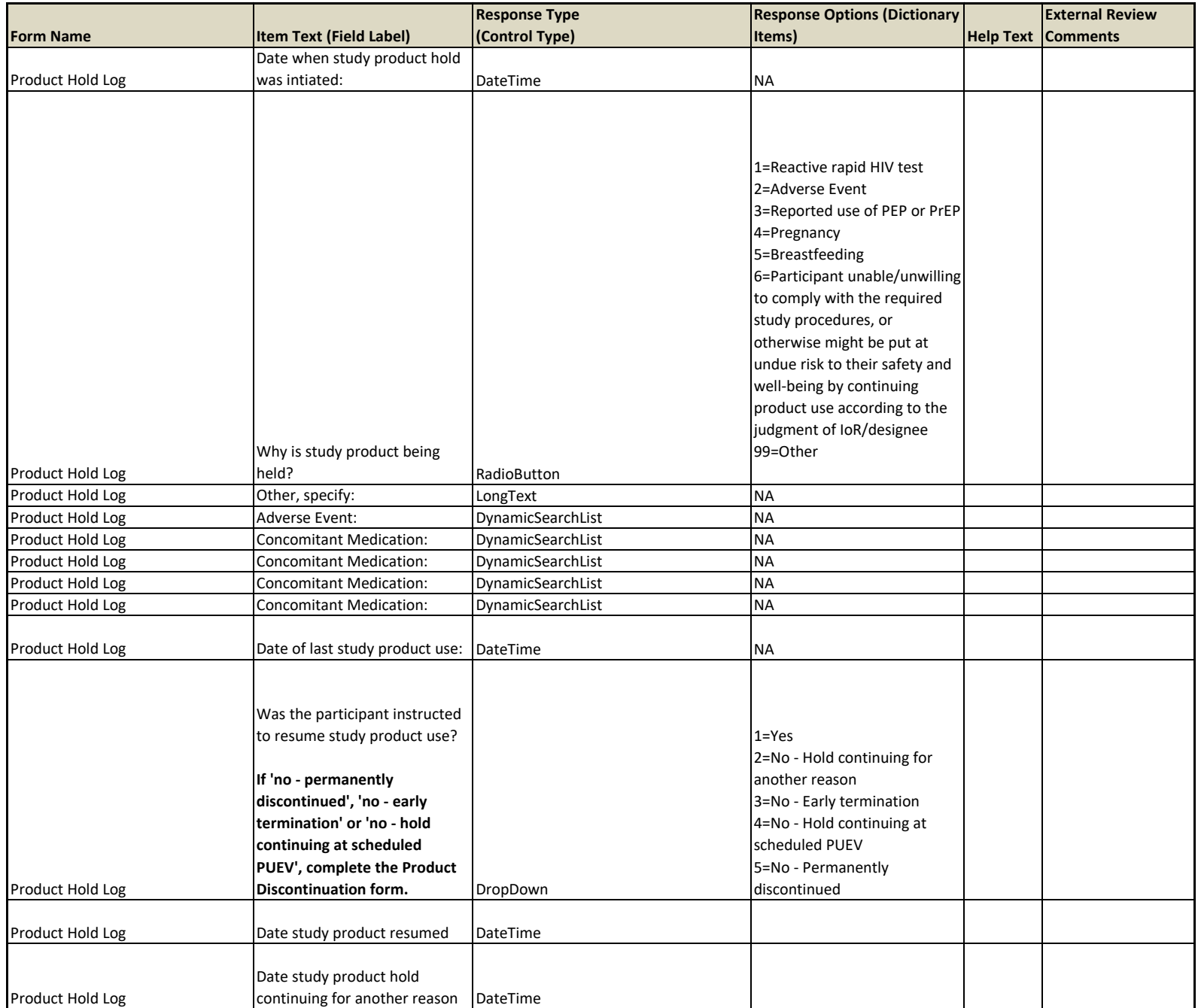

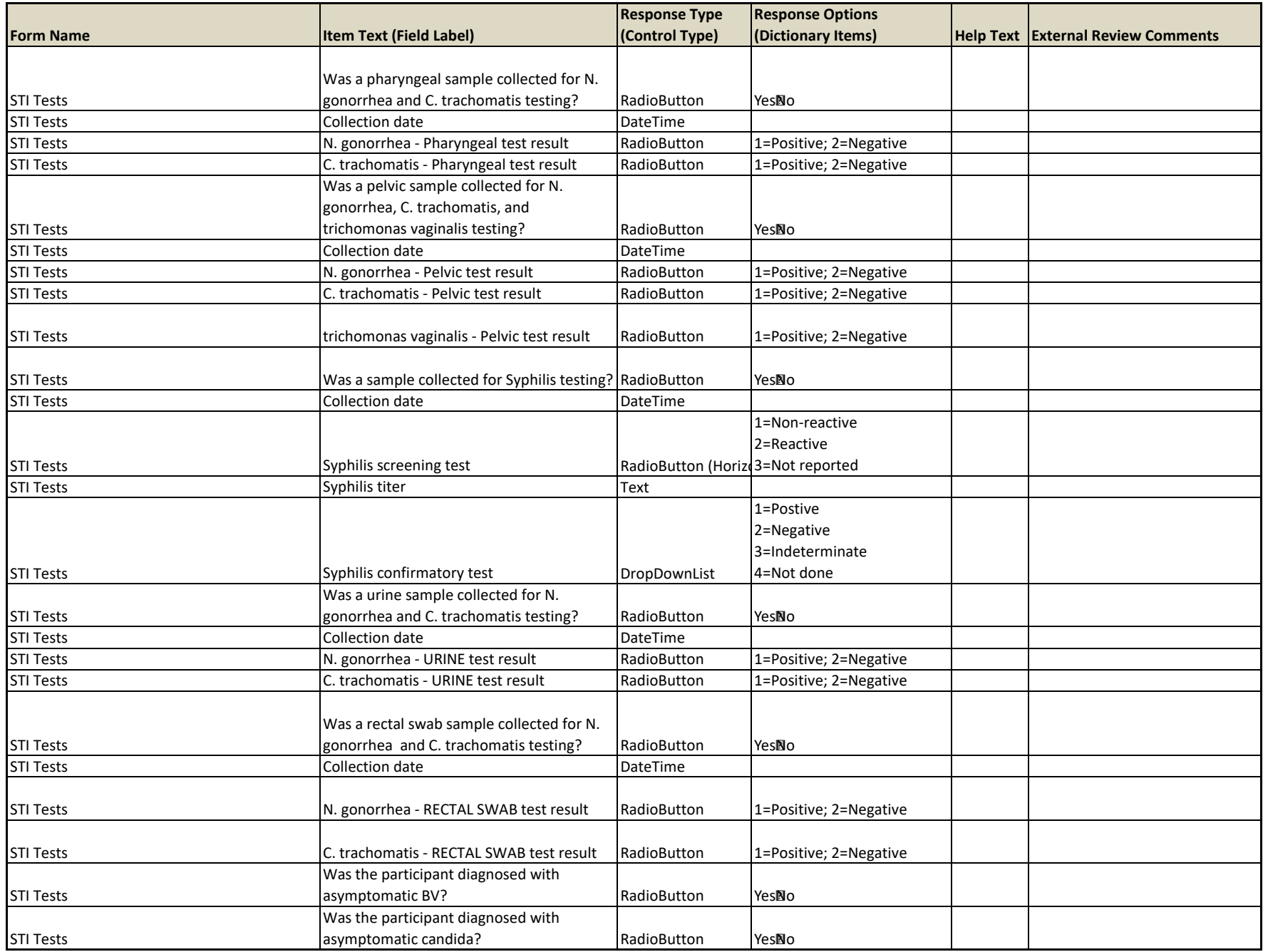

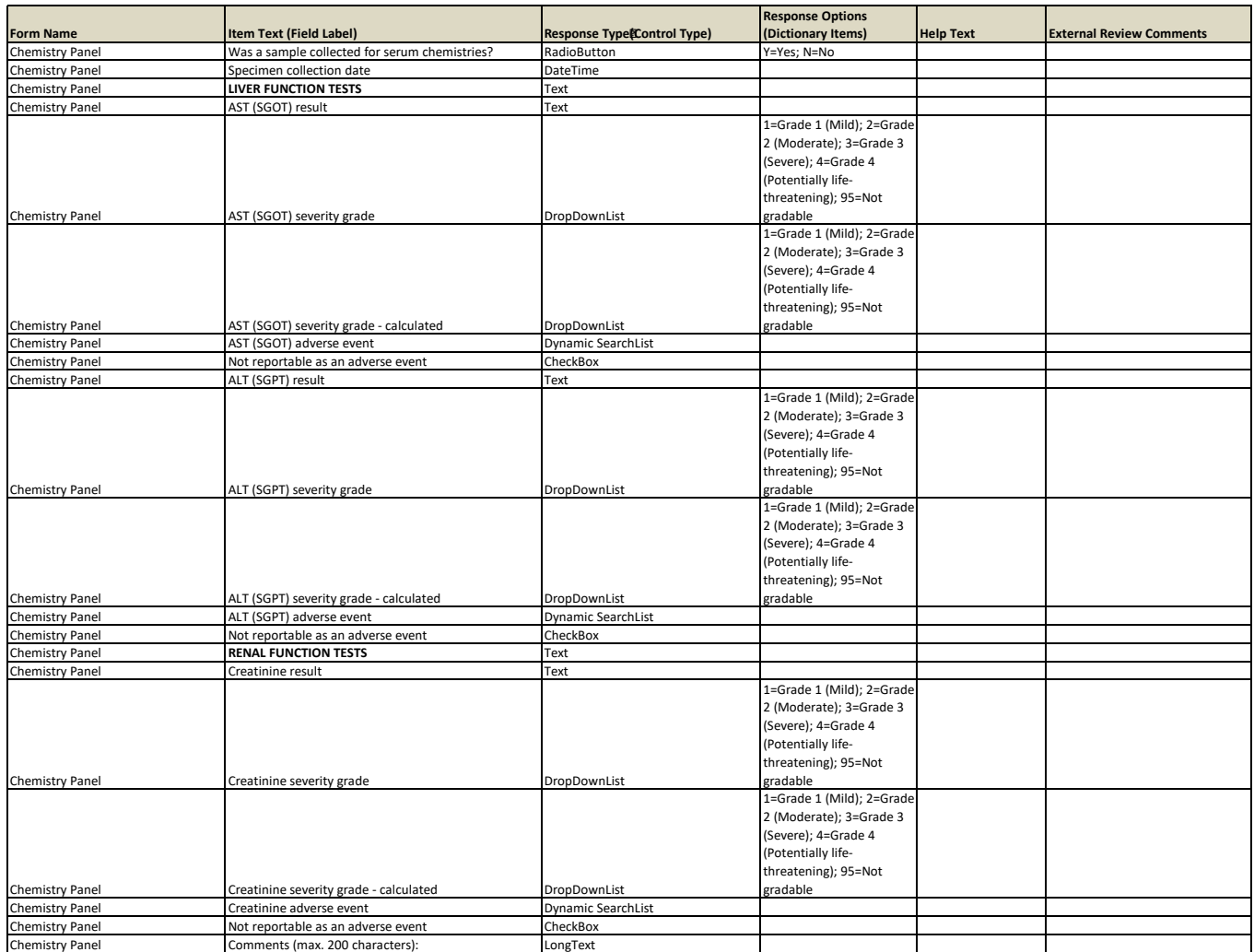

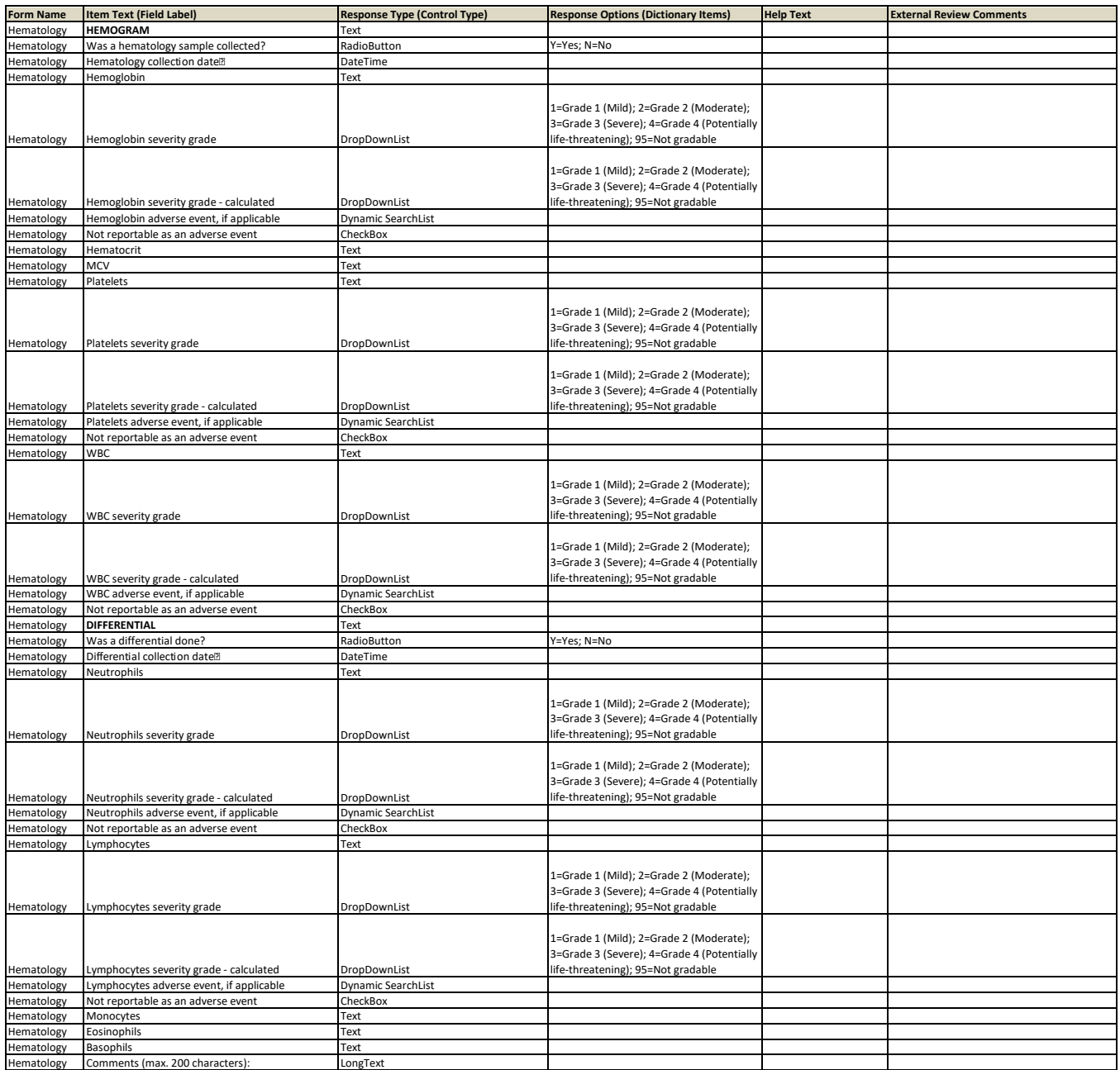

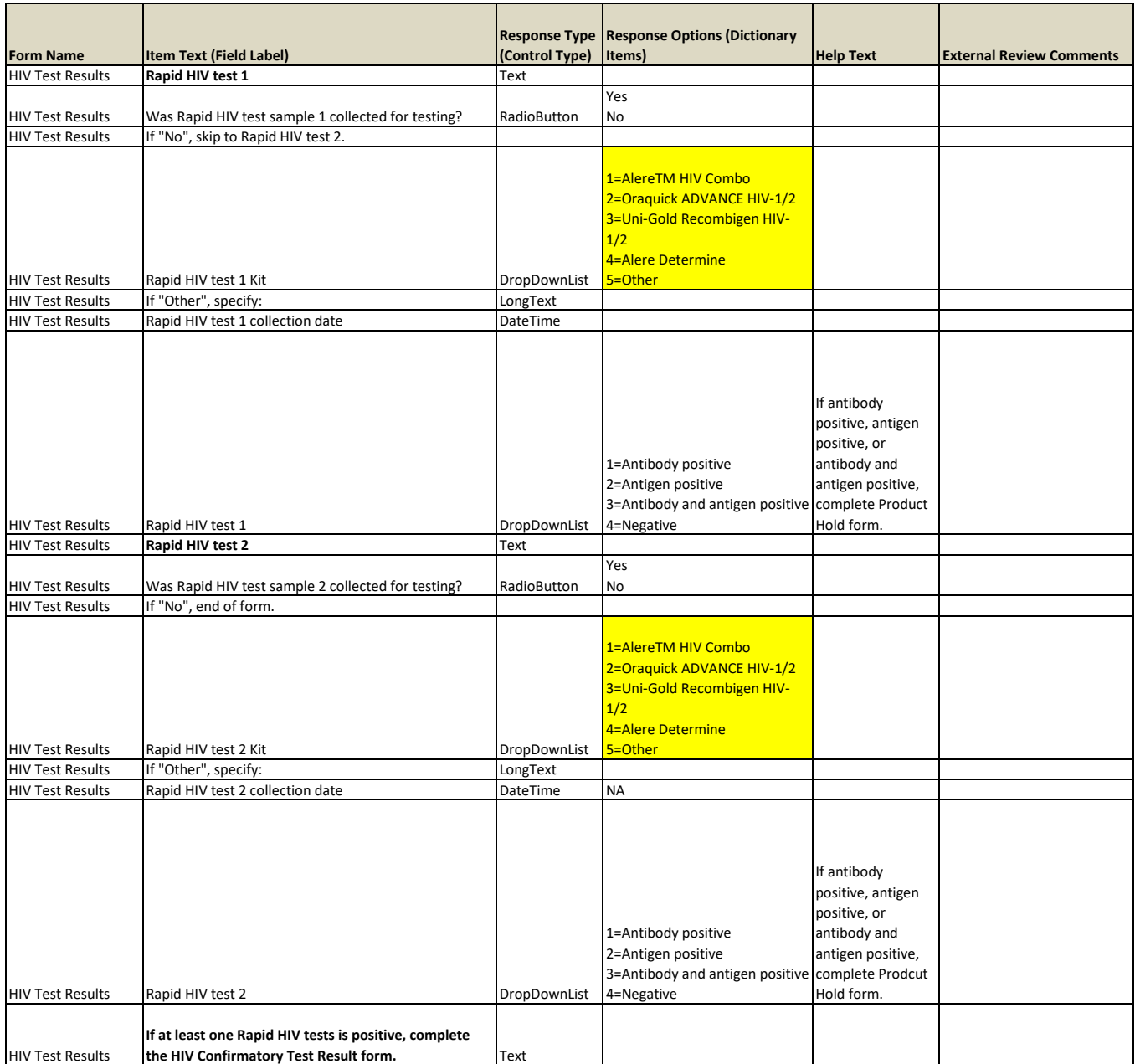

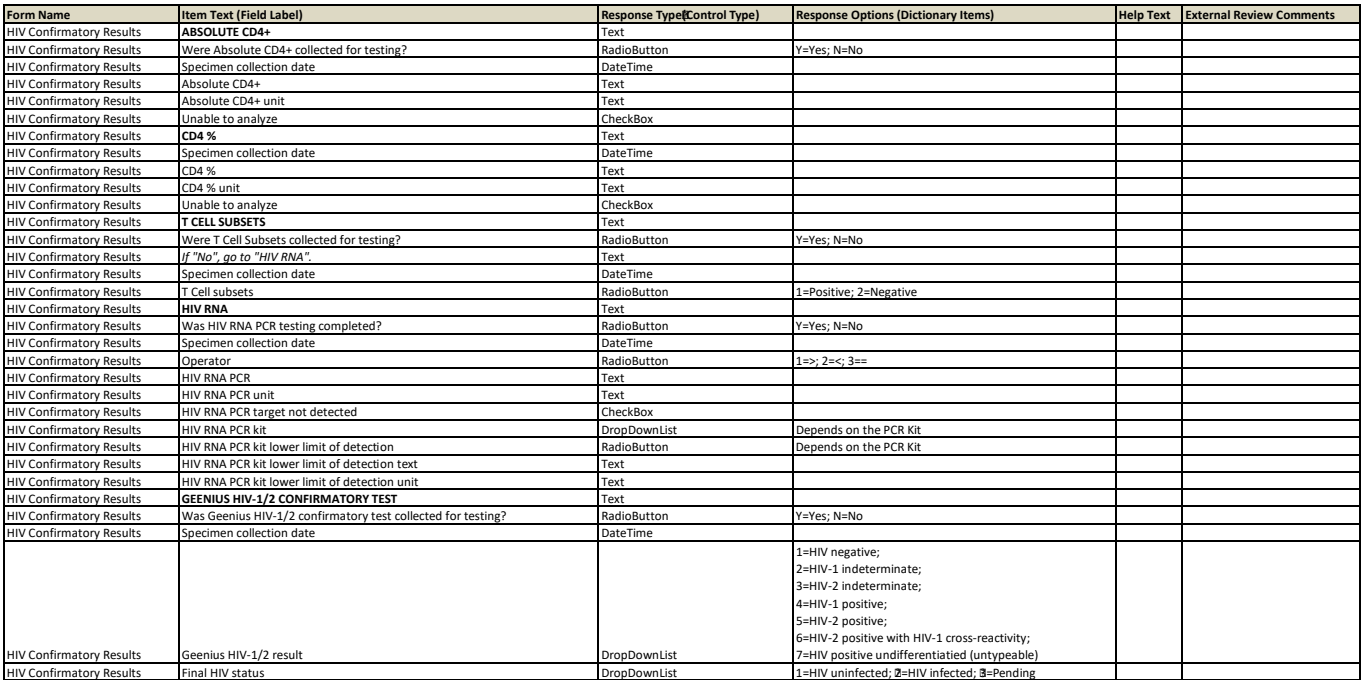

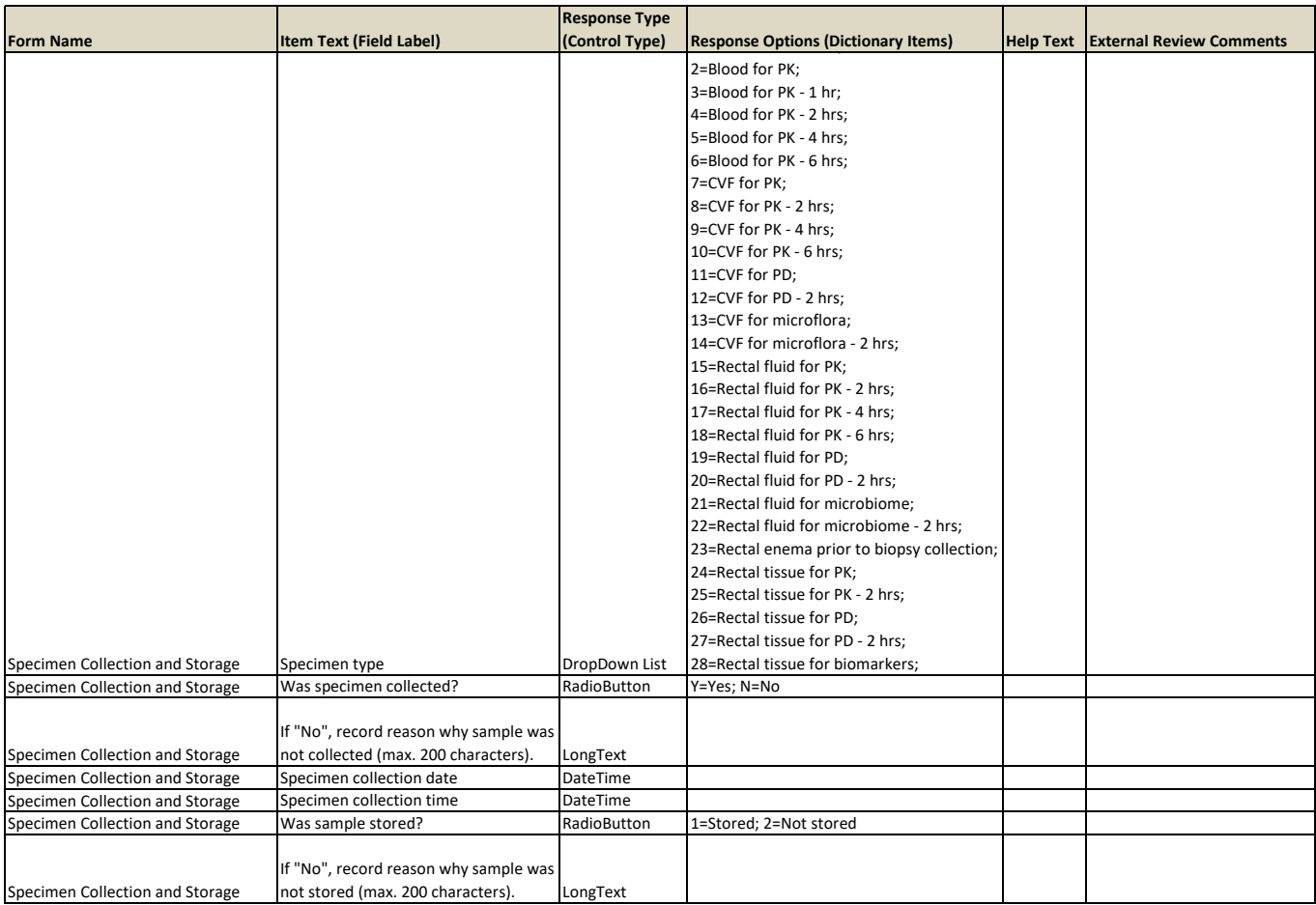

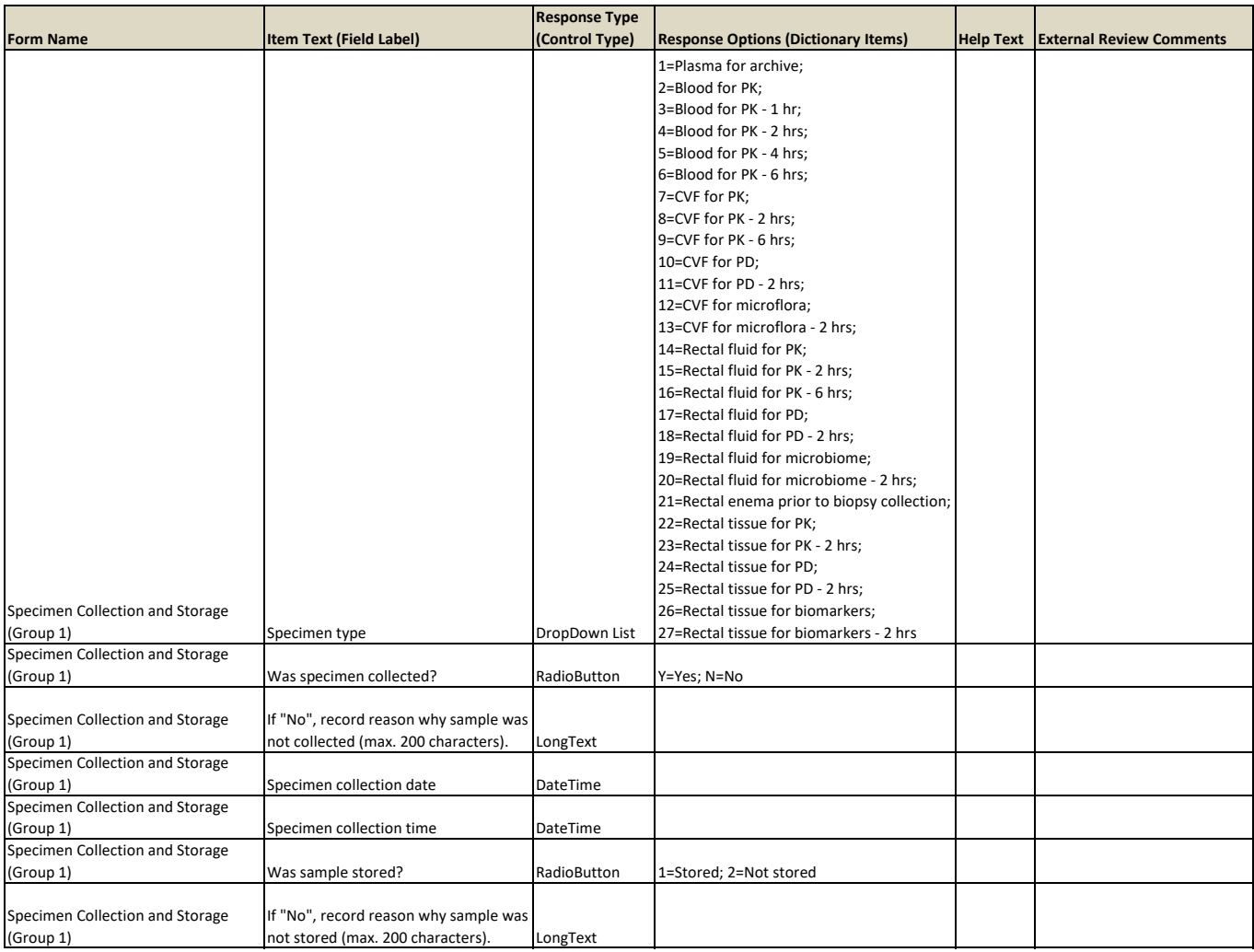

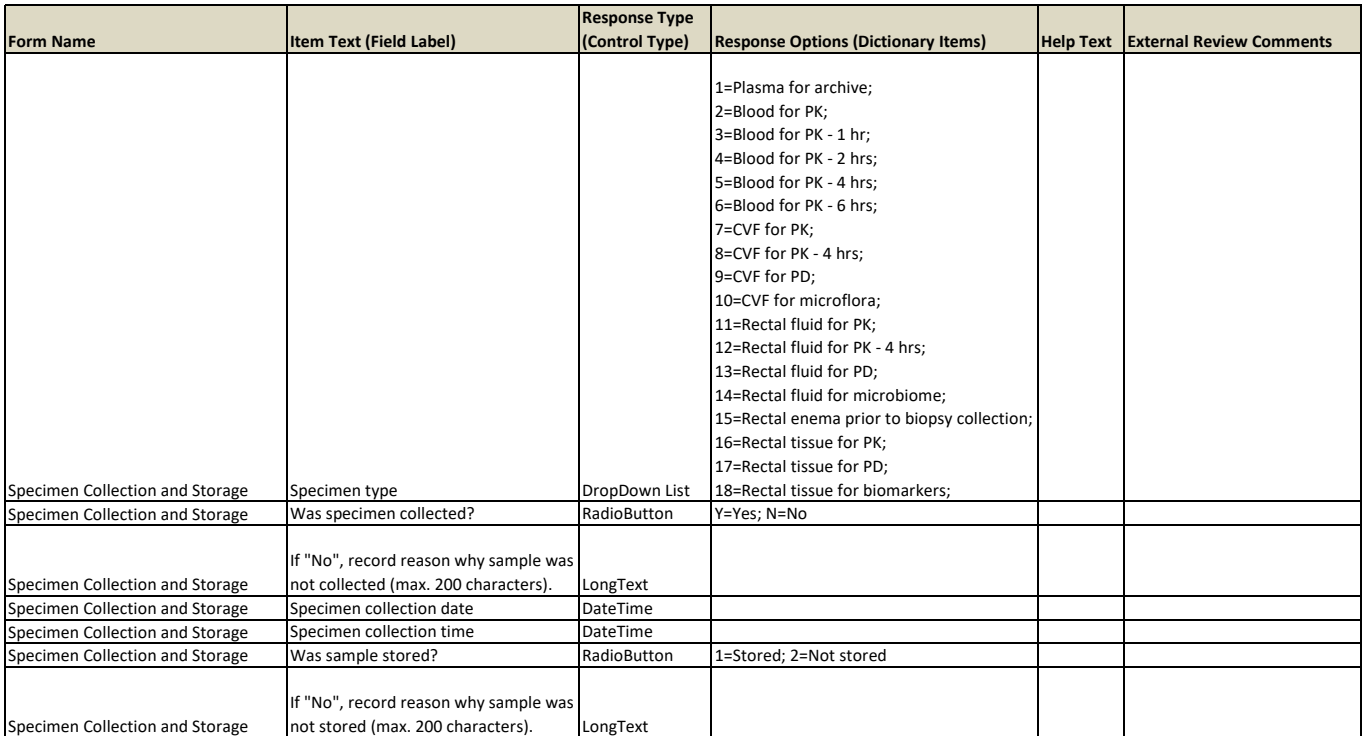

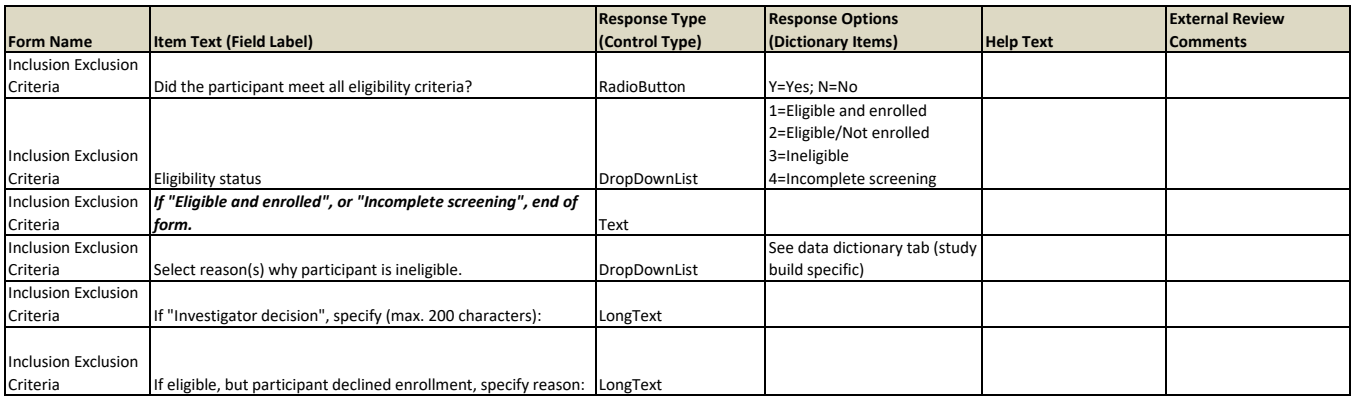

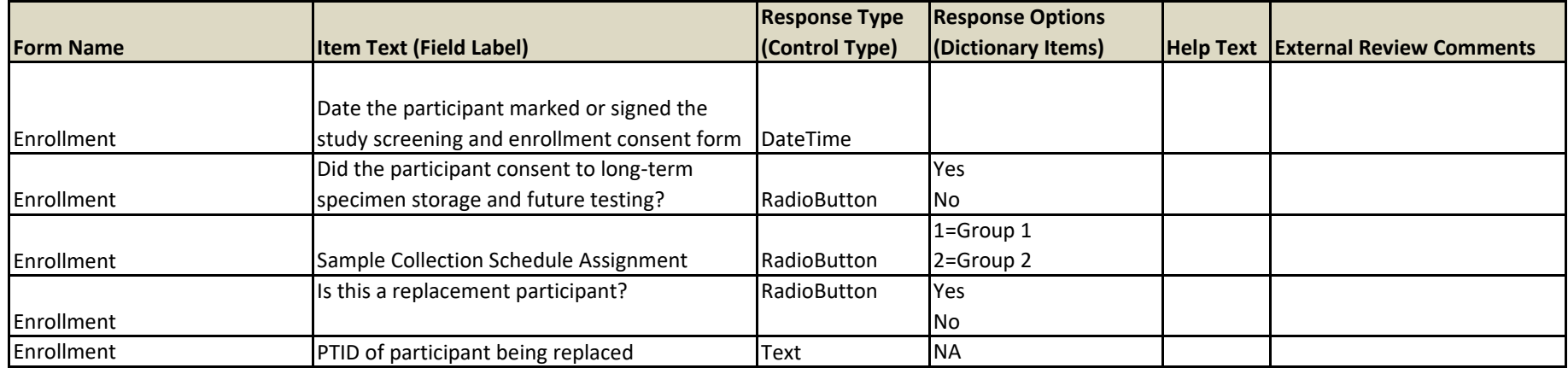

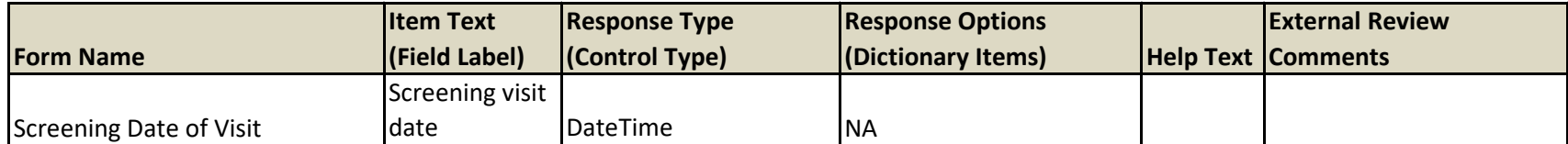

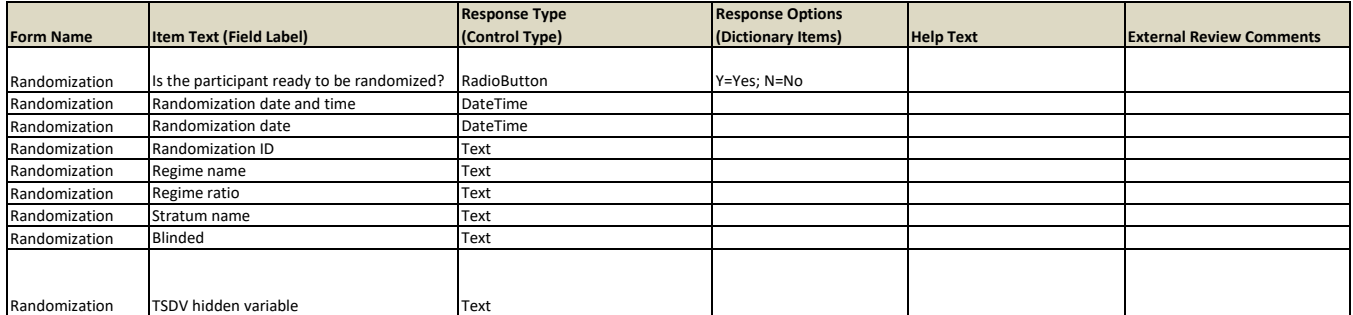

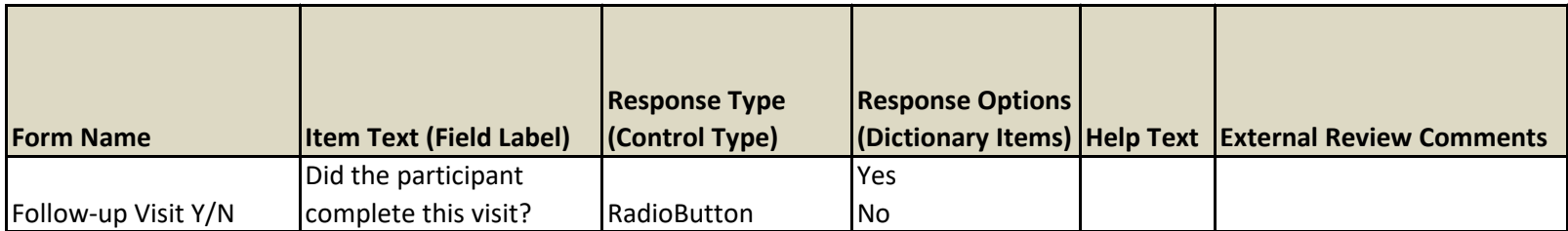

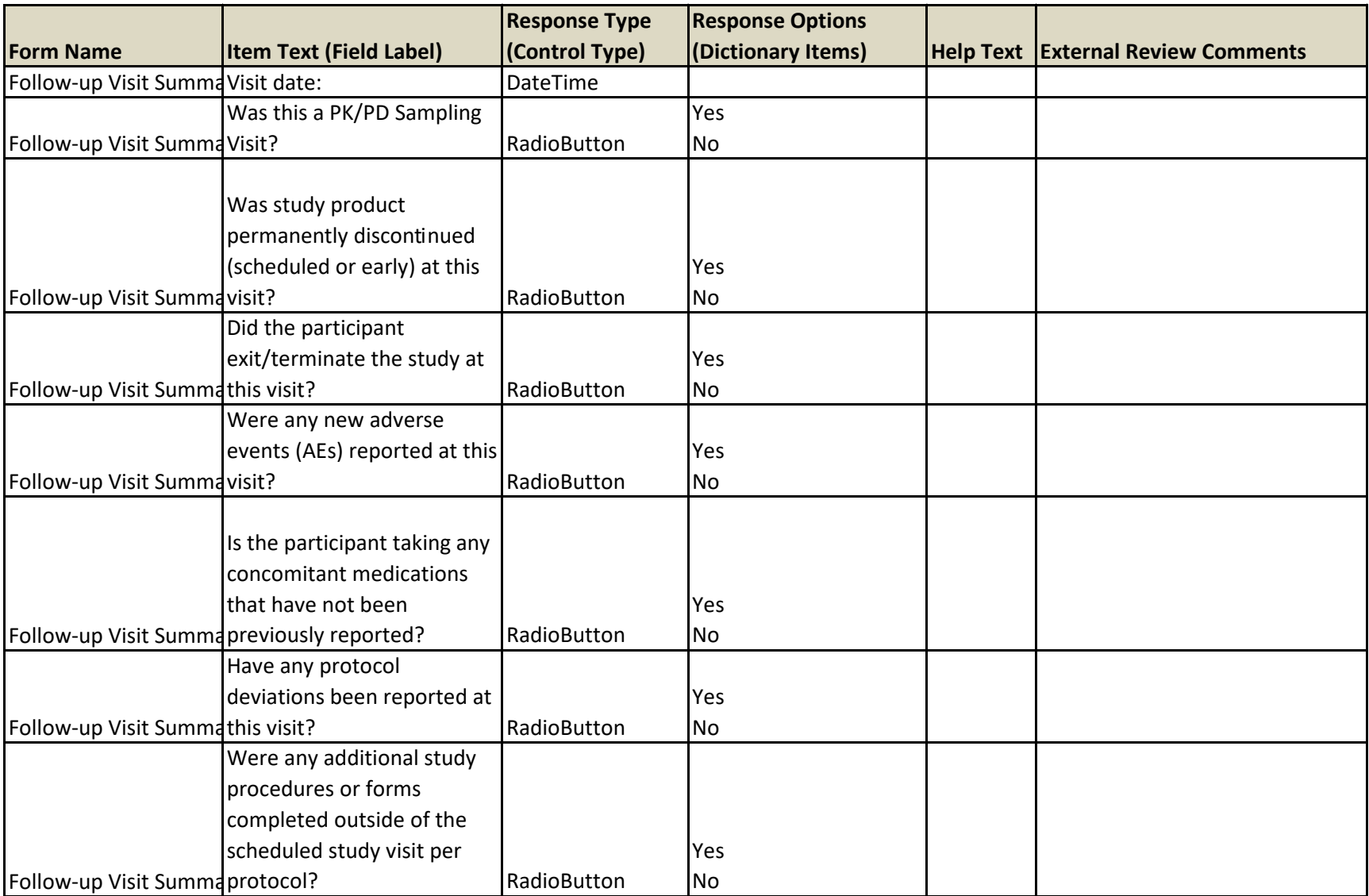

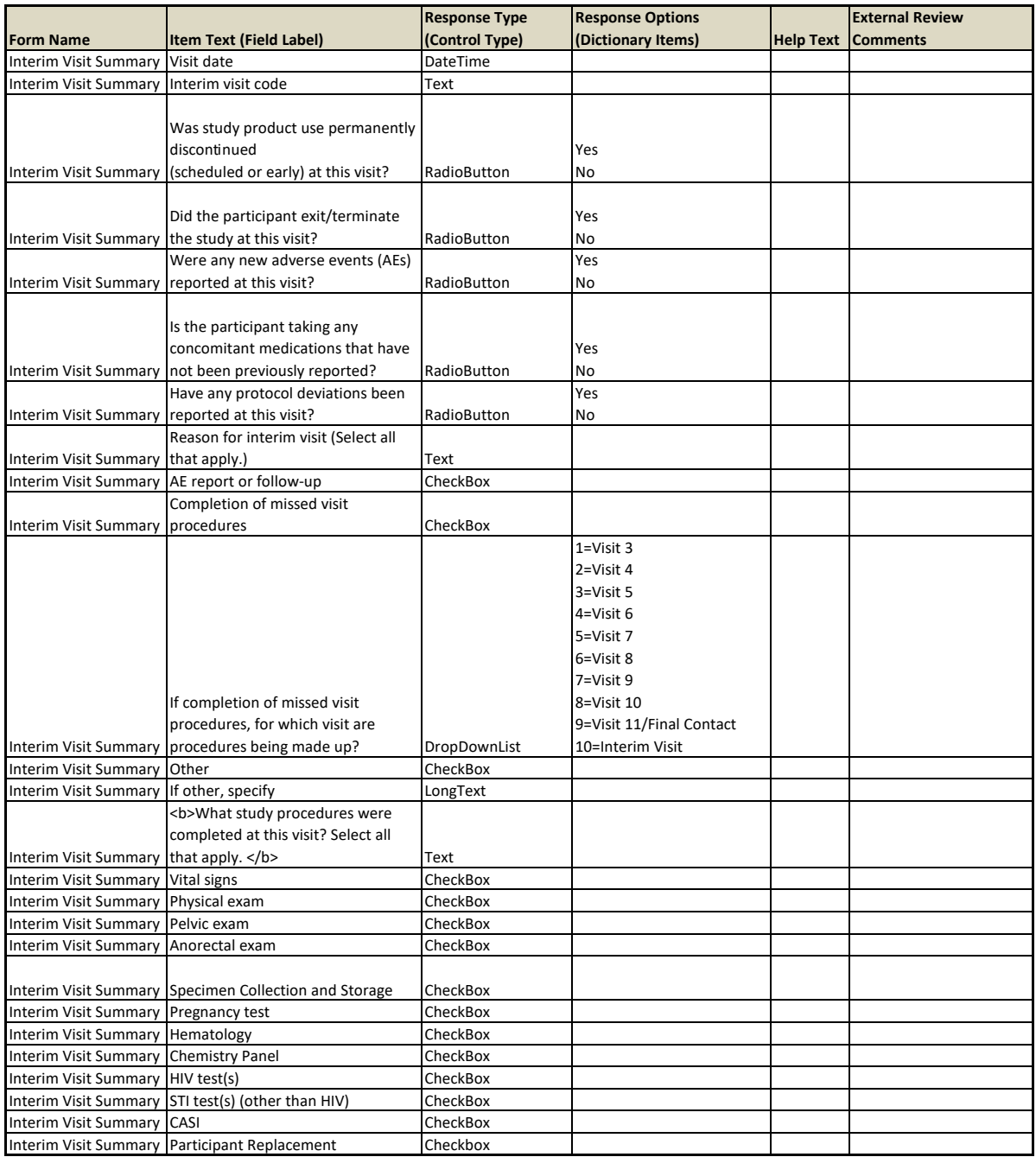

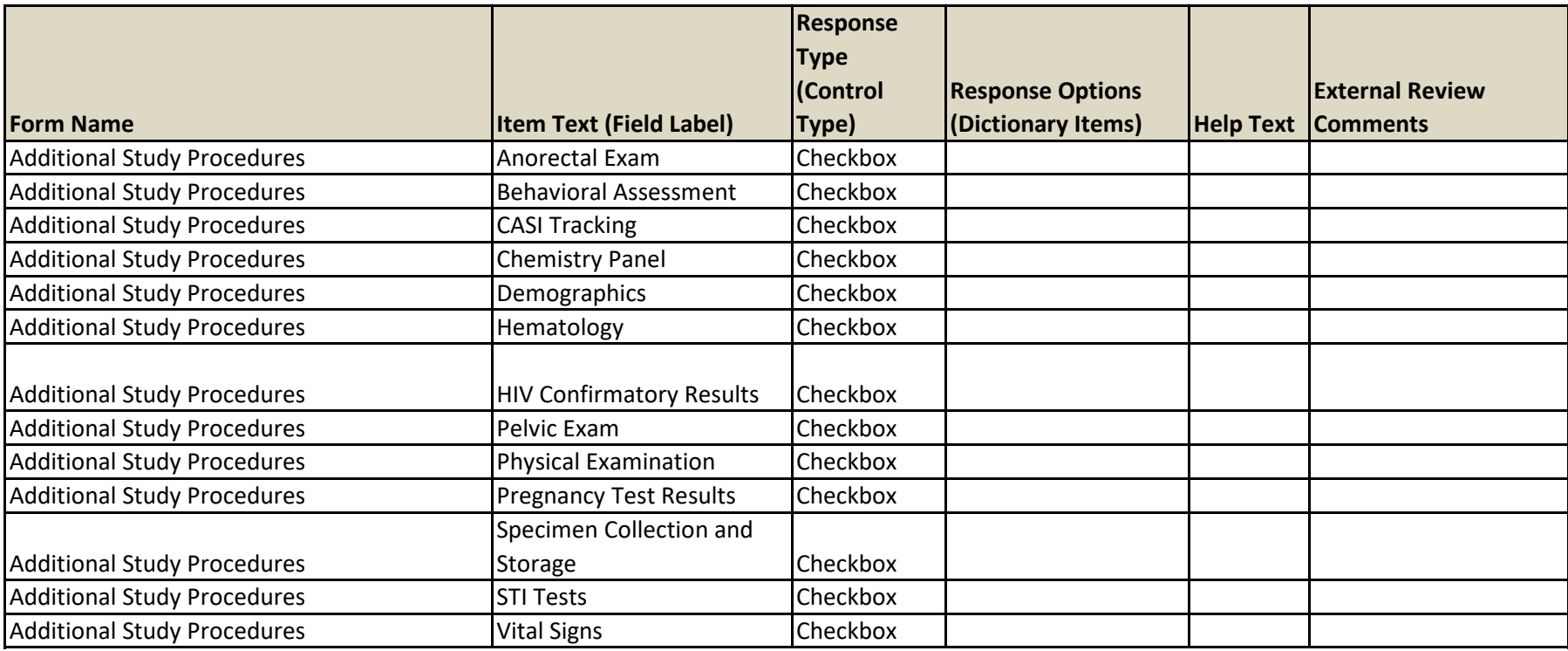

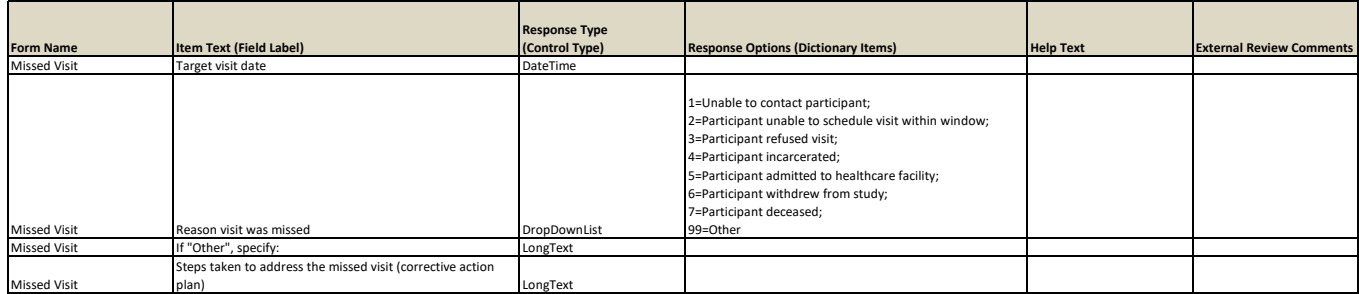

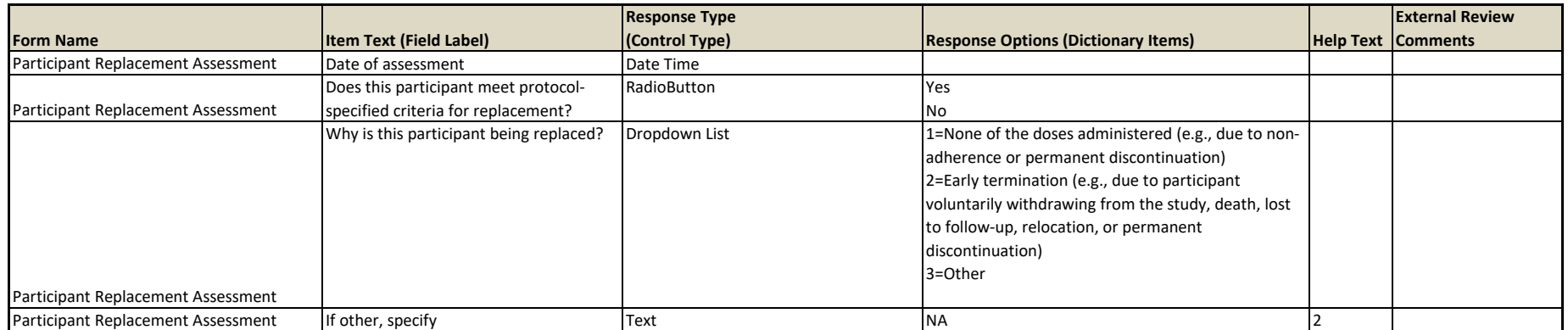

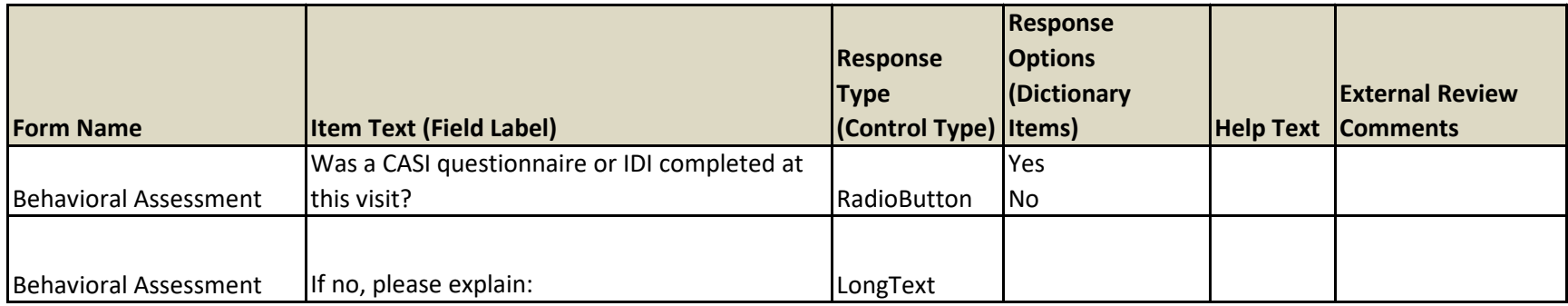

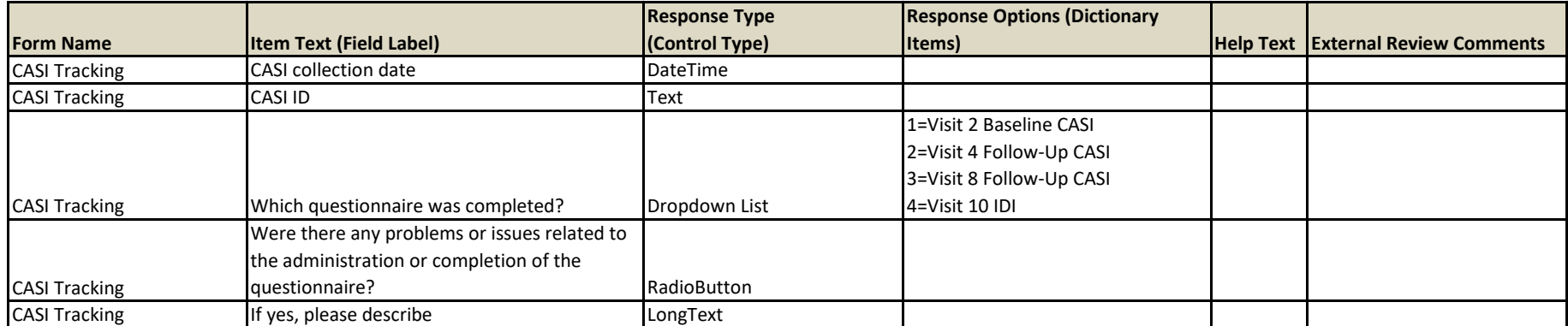

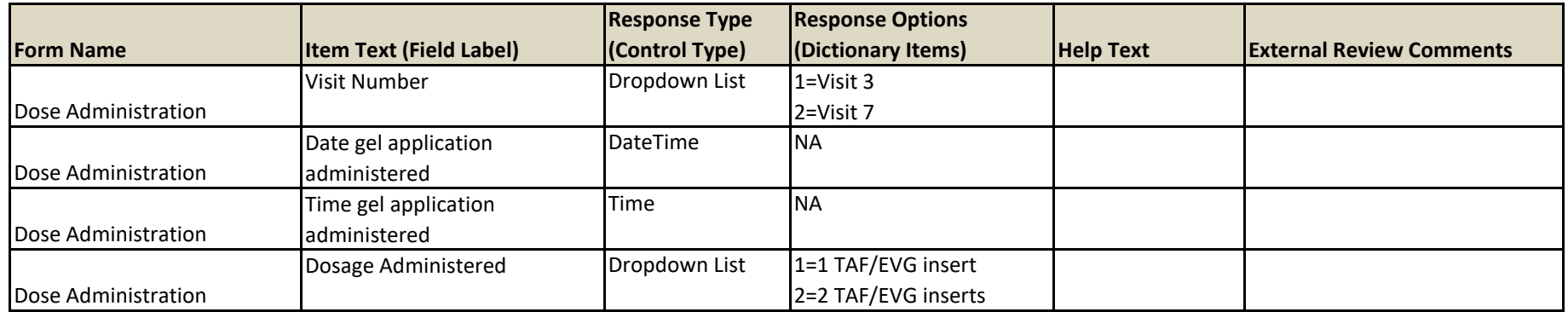

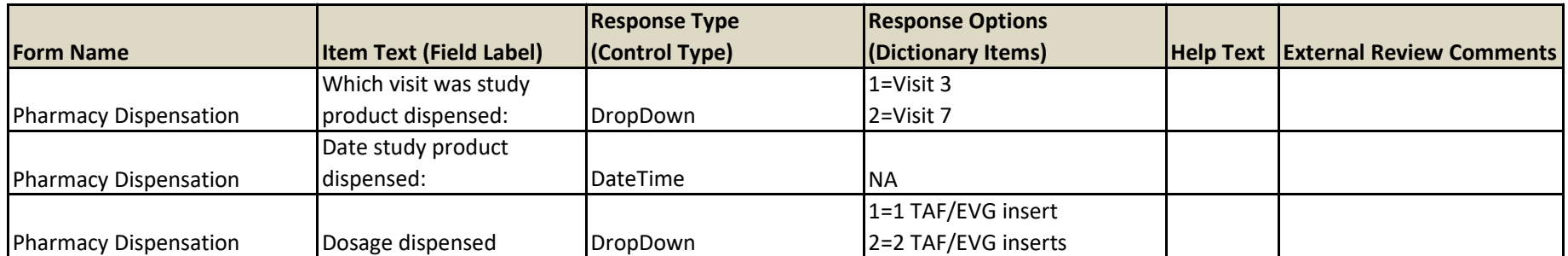

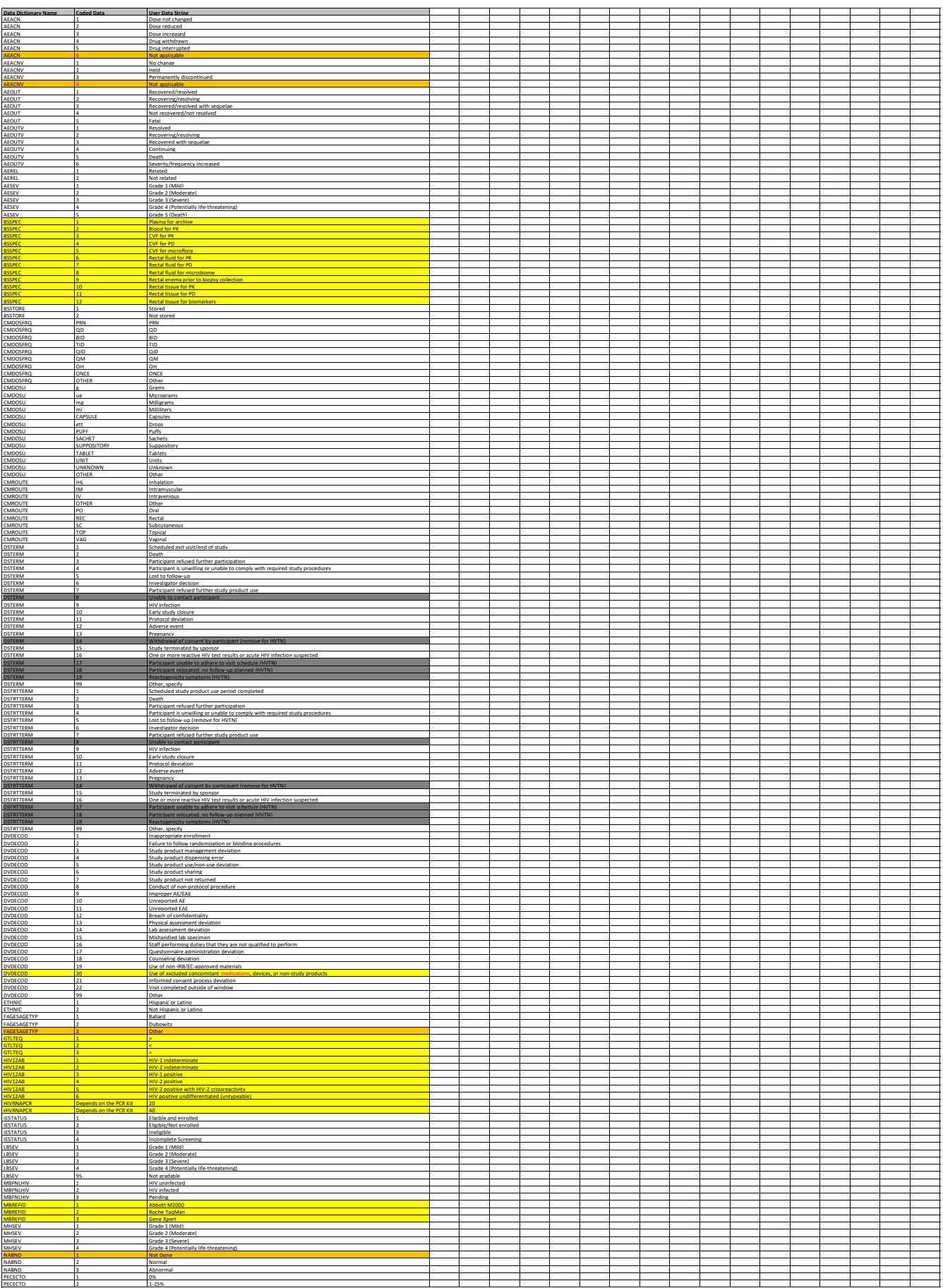

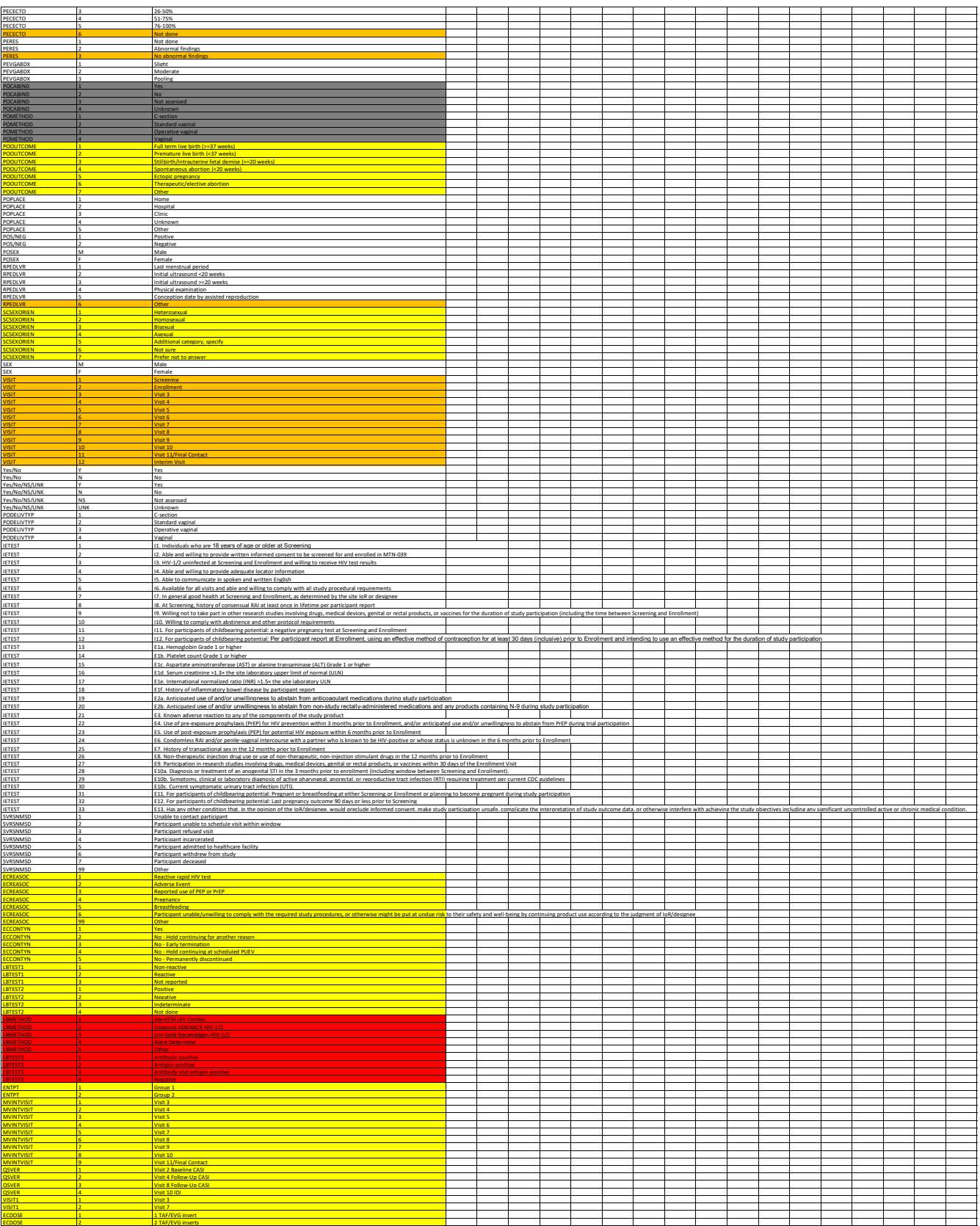